# **2D and 3D Measurements**

**©1999 Bill Davis, Horacio Porta and Jerry Uhl Produced by Bruce Carpenter Published by Math Everywhere, Inc.**

**www.matheverywhere.com**

# **VC.08 Transforming 3D Integrals Basics**

# **B.1) 3D integrals**

# **·B.1.a)**

Here's a plot of the solid R whose top skin is the surface  $z = 4 - x^2 - \frac{y^2}{4}$ and whose bottom skin lies on the plane  $z = 1$ . topskin = Plot3D[4 -  $x^2 - \frac{y^2}{4}$ , {x, -1.8, 1.8}, {y, -3.5, 3.5},  $PlotRange \rightarrow \{0.9, 5\}$ ,  $ClipFill \rightarrow None$ ,  $DisplayFunction \rightarrow Identity$ ;

**base =** Graphics3D[Polygon[{ $\{-2, -4, 1\}$ ,  $\{2, -4, 1\}$ ,  $\{2, 4, 1\}$ ,  $\{-2, 4, 1\}$ ]; **solid = Show**[topskin, base, Boxed → **False**,  $\texttt{BoxRations}\rightarrow\texttt{Automatic, AxesLabel}\rightarrow\{\text{``x''},\text{ "y''},\text{ "z''}\}\text{,}$  $\texttt{ViewPoint} \rightarrow \texttt{CMView}\text{, DisplayFunction} \rightarrow \texttt{ShisplayFunction}\text{)}\text{;}$ -2 -1 <sup>0</sup> <sup>1</sup> <sup>2</sup> x

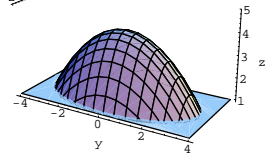

You could use a 2D integral to measure the volume of this solid. But just to get experience, use a 3D integral to measure the volume of this solid.

#### **·Answer:**

Just as

 $\int \int_{\mathbf{R}} dx dy$ 

measures the area of a region R in two dimensions,

 $\int \int_{\mathbb{R}} dx dy dz$ 

measures the volume of a solid R in three dimensions.

You are free to choose any order you like for the variables so that

 $\iiint_R dx dy dz = \iiint_R dz dy dx = \iiint_R dz dx.$ In the current situation, the top is

 $z = 4 - x^2 - \frac{y^2}{4}$ 

and the bottom is

 $z = 1$ 

With z so conveniently displayed, it's natural to integrate with respect to z first.

To set the limits for the first integral, fix x and y and enter the lowest

and the highest values of z for this fixed x and y:

```
\int_{\text{zlow}[x,y]}^{\text{zhigh}[x,y]} dz.Clear@zhigh, zlow, x, y, zD
         \{ \text{zlow}[\textbf{x}_\text{+}, \textbf{y}_\text{+}]\}, \text{zhigh}[\textbf{x}_\text{+}, \textbf{y}_\text{+}]\} = \{1, 4 - \textbf{x}^2 - \frac{\textbf{y}^2}{4}\}\int_{z \text{low}[x,y]}zhigh@x,yD
'z
     3 - x^2 - \frac{y^2}{4}
```
For the second integral, you've got your choice of whether to integrate with respect to y or x next. Go with x.

The main problem is deciding what limits to insert for xhigh[y] and  $xlow[y]$  in the second integral

 $\int_{\text{xlow}[y]}^{\text{xhigh}[y]} \int_{\text{zlow}[x,y]}^{\text{zhigh}[x,y]} dz dx$ 

The key to deciding how to set xhigh[y] and  $xlow[y]$  is to ask:

For a fixed y, what are the lowest and the highest values x can have no matter what z is?

The simplest way of answering this is to plot the shadow of this solid

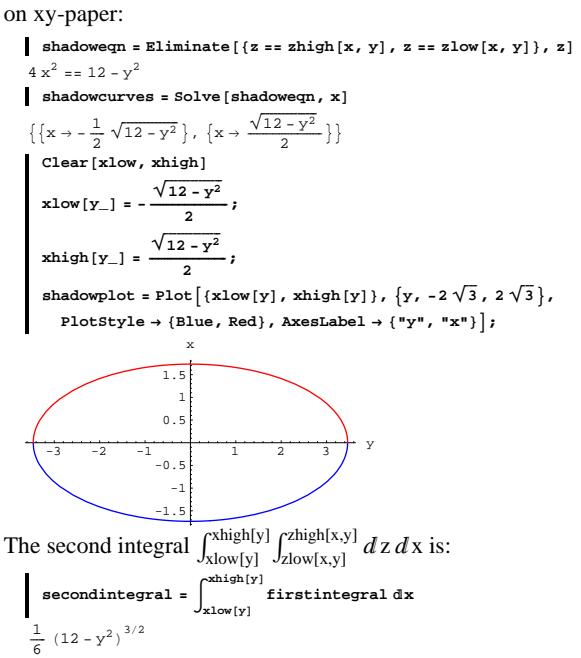

For the third integral, you have no choice but to integrate with respect to y. The main problem is deciding what limits to insert for yhigh and

ylow in the third integral

 $\int_{\text{ylow}}^{\text{yhigh}} \int_{\text{xlow}[y]}^{\text{xhigh}[y]} \int_{\text{zlow}[x,y]}^{\text{zhigh}[x,y]} dz dx dy.$ 

Note that ylow and yhigh are numbers, not functions.

The key to deciding how to set ylow and yhigh is to ask:

What are the lowest and the highest values y can have no matter what z and x are?

The simplest way of getting a hold on ylow and yhigh is to look at the shadow plot again:

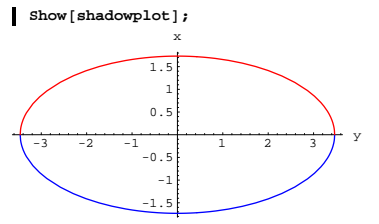

In this problem, ylow and yhigh happen where  $xlow[y]$  and  $xhigh[y]$ meet:

 $ends = Solve[xhigh[y] == xlow[y]]$  $\left\{\left\{ \gamma\rightarrow-2\sqrt{3}\,\right\} ,\;\left\{ \gamma\rightarrow2\sqrt{3}\,\right\} \right\}$  $\{y1ow, yhigh\} = \{-2\sqrt{3}, 2\sqrt{3}\}$  $\{-2\sqrt{3}, 2\sqrt{3}\}$ 

The volume is measured by the third integral  $\int_{\text{ylow}}^{\text{yhigh}} \int_{\text{xlow}[y]}^{\text{xhigh}[y]} \int_{\text{zlow}[x,y]}^{\text{zhigh}[x,y]} dz dx dy:$ **volume <sup>=</sup> ‡ ylow yhigh secondintegral 'y**

```
9\piOr:
  NIntegrate[secondintegral, \{y, y\}] whigh \}28.2743
```
You can get this with a single 3D integral instruction for the volume

$$
measurement \\
$$

$$
\int_{\text{ylow}}^{\text{yhigh}} \int_{\text{xlow}[y]} \int_{\text{zlow}[x,y]}^{\text{zhigh}[x,y]} dz dx dy:
$$
\n
$$
\text{threeDintegral} = \int_{\text{ylow}}^{\text{yhigh}} \int_{\text{xlow}[y]}^{\text{xhigh}[x]} \int_{\text{zlow}[x,y]}^{\text{zhigh}[x,y]} 1 dz dx dy
$$

Good.

However, doing this in one step does not relieve you of the experience of setting zhigh $[x, y]$ , zlow $[x, y]$ , xhigh $[y]$ , xlow $[y]$ , yhigh, and ylow. Tough break.

# **·B.1.a.ii)**

Discuss the physical meaning of the three integrals that were calculated in part i):

first integral = 
$$
\int_{zlow[x,y]}^{zhigh[x,y]} dz
$$
,  
second integral =  $\int_{xlow[y]}^{xhigh[y]} \int_{zlow[x,y]}^{zhigh[x,y]} dz dx$ , and

third integral = 
$$
\int_{\text{ylow}}^{\text{yhigh}} \int_{\text{xlow}[y]}^{\text{xhigh}[y]} \int_{\text{zlow}[x,y]}^{\text{zhigh}[x,y]} dz dx dy
$$
.

**·Answer:**

The first integral,  $\int_{\text{zlow}[x,y]}^{\text{zhigh}[x,y]} dz,$ 

fixes x and y and measures the length of the stick that runs from

 $\{x, y, zlow[x, y]\}$  to  $\{x, y, zhigh[x, y]\}.$ 

### For example:

Feel free to reset  $\{x0, y0\}$  and rerun.  ${x0, y0} = {0.5, 1}$ **stickinslice <sup>=</sup> Graphics3D@**

 ${Blue, Line[{(x0, y0, zlow[x0, y0]}, [x0, y0, zhigh[x0, y0]})]};$  $\tt{threedims} = \t{Area3D[4.5]}$ 

**Show[stickinslice, base, threedims, BoxRatios** → Automatic,  $Boxed \rightarrow False$ ,  $ViewPoint \rightarrow CMView$ ];

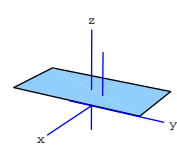

The second integral  $\int_{\text{xlow}[y]}^{\text{xhigh}[y]} \int_{\text{zlow}[x,y]}^{\text{zhigh}[x,y]} dz dx$ 

holds  $y = y_0$  fixed but releases x and measures the accumulated area of the slice of the solid swept out by the sticks as x runs from  $xlow[y]$  to

xhigh[y]:

Feel free to reset **yO** and rerun.  $\text{sticks}$ **inslice** =  $\text{Table}$   $\boxed{\text{Graphics3D}}$  ${ \{ \texttt{Blue, Line}[\{ \{x, y0, zlow[x, y0]\}, \{x, y0, zhigh[x, y0]\} \} ] }$  ${x, xlow[y0], xhigh[y0], \frac{1}{50} (xhigh[y0]-xlow[y0]) }$ **Show@**

 $sticksinslice, base, threedims, Boxed → False, ViewPoint → CMView};$ 

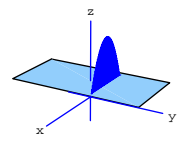

releases y and measures the accumulated volume swept out by the slices as y runs from ylow to yhigh:

\nconstituent slices = Table 
$$
[\text{graphs3D}]
$$
\n
$$
\{\text{Blue, Polygon}[\text{Table}[\{x, y, \text{xhigh}[x, y]\}, \{x, \text{xlow}[y] - 0.01, \text{xhigh}[y] + 0.01, \frac{1}{20} (\text{xhigh}[y] - \text{xlow}[y] + 0.02)\}]]\}\bigg\},
$$
\n
$$
\{y, ylow, yhigh, \frac{yhigh - ylow}{20}\}\bigg];
$$
\n

\n\naccumulated slices = Show  $[\text{constituentslices, base, threading, Boxed \rightarrow False, ViewPoint \rightarrow CMView}]\bigg;$ \n

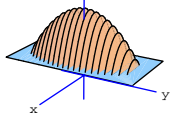

The third integral measures the total volume.

### **·B.1.a.iii) Triple integrals**

Calculate  $\iiint_R z dx dy dz$ where R is the solid plotted in part i) **·Answer:**

If you are going to execute this, make sure that all the functions in part i) above are live.

The layout is essentially the same as the calculation of the volume of R done in part a.i) above.

$$
\begin{aligned}\n\text{Clear} \{f\} \\
f[x_1, y_1, z_1] &= z; \\
\text{firstintegral} &= \int_{z1ow[x, y]}^{zhigh[x, y]} f[x, y, z] \, dz \\
-\frac{1}{2} + \frac{1}{2} \left(4 - x^2 - \frac{y^2}{4}\right)^2\n\end{aligned}
$$

secondintegral = 
$$
\int \frac{x^{x^{x}}[y]}{x^{x}} = \int \frac{1}{x^{x}} e^{x^{x}} \int \frac{1}{y^{x}} dx
$$
  

$$
\frac{22\sqrt{12 - y^{2}}}{5} - \frac{17}{30} y^{2} \sqrt{12 - y^{2}} + \frac{1}{60} y^{4} \sqrt{12 - y^{2}}
$$
  
thirdintegral = 
$$
\int \frac{y^{x}}{y} = \text{secondintegral dy}
$$
  

$$
18 \pi
$$

You can get this with one instruction for calculating

$$
\int \int \int_R f[x, y, z] dx dy dz
$$
\n
$$
= \int_{\text{ylow}}^{\text{high}} \int_{\text{xlow}[y]}^{\text{xhigh}[y]} \int_{\text{zlow}[x,y]}^{\text{zhigh}[x,y]} f[x, y, z] dz dx dy
$$
\n
$$
\int_{\text{onsetep}}^{\text{yhigh}} = \int_{\text{ylow}}^{\text{yhigh}} \int_{\text{xlow}[x]}^{\text{min}([y])} \int_{\text{zlow}[x,y]}^{\text{min}([x,y])} f[x, y, z] dz dx dy
$$
\n
$$
18 \pi
$$

Good.

Doing this in one step does not relieve you of the burden of setting

 $zhigh[x, y]$ ,  $zlow[x, y]$ ,

xhigh[y], xlow[y],

yhigh, and ylow.

You set them up for calculating

 $\int \int \int_{\mathbf{R}} f[x, y, z] dx dy dz$ 

the same way you set them up for calculating the volume of R by calculating

 $\int \int \int_{\mathbf{R}} d\mathbf{x} dy dz$ in part i).

# **B.2) Transforming 3D integrals**

#### $\Box B.2.a$

In two dimensions, you know that

```
\int\int_{\mathrm{R}_{xy}} f[x, y] d x d y
```
 $=\iiint_{R_{uv}} f[x[u, v], y[u, v]] A_{xy}[u, v] du dv.$ where the area conversion factor  $A_{xy}[u, v]$  is given by:

```
Clear<sup>[x, y, u, v, gradx, grady, Axy]</sup>
    gradx[u, v] = {D[x[u, v], u], D[x[u, v], v]};\texttt{grad} \mathbf{y} \left[ \mathbf{u}_-, \, \mathbf{v}_- \right] = \left\{ \mathbb{D} \left[ \mathbf{y} \left[ \mathbf{u}, \, \mathbf{v} \right], \, \mathbf{u} \right], \, \mathbb{D} \left[ \mathbf{y} \left[ \mathbf{u}, \, \mathbf{v} \right], \, \mathbf{v} \right] \right\};\text{Axy}[u, v] = \text{Abs} [\text{Det} [\text{grad}x[u, v], \text{grad}y[u, v]]\texttt{Abs}\,[\,{\mathbf y}^{\,(0 \, , \, 1 \, )} \; [\, {\mathbf u} \, , \, {\mathbf v} \, ] \, \, {\mathbf x}^{\,(1 \, , \, 0 \, )} \; [\, {\mathbf u} \, , \, {\mathbf v} \, ] \, \, {\mathbf y}^{\,(1 \, , \, 0 \, )} \; [\, {\mathbf u} \, , \, {\mathbf v} \, ] \; ]
```
In three dimensions, what is the volume conversion factor  $V_{xyz}[u, v, w]$ 

```
that makes
 \int\!\int\!\int_{\mathrm{R}_{\mathrm{xyz}}} \mathrm{f}[\mathrm{x},\, \mathrm{y},\, \mathrm{z}] \,d\,\mathrm{x}\,d\,\mathrm{y}\,d\,\mathrm{z}
```
 $=\int\!\int\!\int_{\text{R}_{uvw}}\text{f}[x[u, v, w], y[u, v, w], z[u, v, w]]V_{xyz}[u, v, w] du dv dw$ **·Answer:**

In mathematics, there is nothing like the power of analogy, and analogy works beautifully here.

In two dimensions the area conversion factor  $A_{xy}[u, v]$  is given by:

```
Clear<sup>[x, y, u, v, gradx, grady, Axy]</sup>
     \texttt{gradx}[\mathbf{u}_-, \mathbf{v}_-] = \{ \mathbf{D}[\mathbf{x}[\mathbf{u}, \mathbf{v}], \mathbf{u}], \mathbf{D}[\mathbf{x}[\mathbf{u}, \mathbf{v}], \mathbf{v}]\} ;\texttt{grad} \mathbf{y} \left[ \mathbf{u}_-, \, \mathbf{v}_- \right] = \left\{ \mathbb{D} \left[ \mathbf{y} \left[ \mathbf{u}, \, \mathbf{v} \right], \, \mathbf{u} \right], \, \mathbb{D} \left[ \mathbf{y} \left[ \mathbf{u}, \, \mathbf{v} \right], \, \mathbf{v} \right] \right\};\texttt{Axy}\left[\texttt{u}_\texttt{-}, \texttt{v}_\texttt{-}\right] = \texttt{Abs}\left[\texttt{Det}\left[\left\{\texttt{gradx}\left[\texttt{u}, \texttt{v}\right], \texttt{grady}\left[\texttt{u}, \texttt{v}\right]\right\}\right]\right]Abs [y^{(0,1)}[u, v] x^{(1,0)}[u, v] - x^{(0,1)}[u, v] y^{(1,0)}[u, v]]
```
Analogously, in three dimensions the volume conversion factor

### $V_{xyz}[u, v, w]$  is given by:

```
Clear<sup>[x, y, z, u, v, gradx, grady, gradz, Vxyz]</sup>
gradx@u_, v_, w_D =
  \{\texttt{D}[\texttt{x}[{\tt u},\, {\tt v},\, {\tt w}] \, ,\, \texttt{u}] \, ,\, \texttt{D}[\texttt{x}[{\tt u},\, {\tt v},\, {\tt w}] \, ,\, {\tt v}] \, ,\, \texttt{v} \} \, ,\, \texttt{w}]\, \} \, ;
```

```
grady@u_, v_, w_D =
     \{{\tt D} [ {\tt y} [ {\tt u},\, {\tt v},\, {\tt w}] \, ,\, {\tt u}] , {\tt D} [ {\tt y} [ {\tt u},\, {\tt v},\, {\tt w}] , {\tt w} ] , {\tt w} ] , {\tt w} ] ;
  gradz@u_, v_, w_D =
    \{{\tt D}[\tt z[u,\tt v,w],\tt u],{\tt D}[\tt z[u,\tt v,w],\tt v],{\tt D}[\tt z[u,\tt v,w],\tt w]\};Vxyz@u_, v_, w_D =
  \text{Abs}\left[\text{Det}\left[\left\{\text{grad}X\left[u,\ v,\ w\right]\right\},\text{grad}Y\left[u,\ v,\ w\right],\text{grad}Z\left[u,\ v,\ w\right]\right\}\right]\right]Abs[z^{(0,0,1)}[u, v, w] y^{(0,1,0)}[u, v, w] x^{(1,0,0)}[u, v, w] -
   \mathbf{y}^{(0,0,1)} [u, v, w] \mathbf{z}^{(0,1,0)} [u, v, w] \mathbf{x}^{(1,0,0)} [u, v, w] -
   \mathbf{z}^{(0,0,1)} [u, v, w] \mathbf{x}^{(0,1,0)} [u, v, w] \mathbf{y}^{(1,0,0)} [u, v, w] +
   x^{(0,0,1)} [u, v, w] z^{(0,1,0)} [u, v, w] y^{(1,0,0)} [u, v, w] +
   y^{(0,0,1)} [u, v, w] x^{(0,1,0)} [u, v, w] z^{(1,0,0)} [u, v, w] -
   \mathbf{x}^{(0,0,1)} [u, v, w] \mathbf{y}^{(0,1,0)} [u, v, w] \mathbf{z}^{(1,0,0)} [u, v, w]]
```
You just arrange the three gradients as (horizontal) rows of a matrix

#### which most folks call the Jacobian matrix.

```
gradmatrix = {gradx[u, v, w], grady[u, v, w], gradz[u, v, w]}
 \{ \{ {\bf x}^{(1,0,0)}\left[ {\bf u},\, {\bf v},\, {\bf w} \right],\, {\bf x}^{(0,1,0)}\left[ {\bf u},\, {\bf v},\, {\bf w} \right],\, {\bf x}^{(0,0,1)}\left[ {\bf u},\, {\bf v},\, {\bf w} \right] \},{y^{(1,0,0)}[u, v, w], y^{(0,1,0)}[u, v, w], y^{(0,0,1)}[u, v, w]},\{ \mathbf{z}^{(1,0,0)}\, [\, \mathbf{u}, \, \mathbf{v}, \, \mathbf{w} ] , \mathbf{z}^{(0,1,0)}\, [\, \mathbf{u}, \, \mathbf{v}, \, \mathbf{w} ] , \mathbf{z}^{(0,0,1)}\, [\, \mathbf{u}, \, \mathbf{v}, \, \mathbf{w} ] \, \} \}
```
# Look at it in matrix form:

#### $MatrixForm[gradient]$

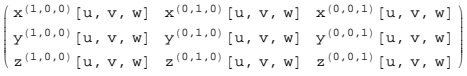

#### Take the absolute value of its determinant:

#### $B$ **BDet[gradmatrix**]**]**

```
Abs[z^{(0,0,1)}[{\bf u},\,{\bf v},\,{\bf w}]\,{\bf y}^{(0,1,0)}[{\bf u},\,{\bf v},\,{\bf w}]\,{\bf x}^{(1,0,0)}[{\bf u},\,{\bf v},\,{\bf w}]-\mathbf{y}^{(0,0,1)} [u, v, w] \mathbf{z}^{(0,1,0)} [u, v, w] \mathbf{x}^{(1,0,0)} [u, v, w] -
    \mathbf{z}^{(0,0,1)} [\mathbf{u},\, \mathbf{v},\, \mathbf{w}] \mathbf{x}^{(0,1,0)} [\mathbf{u},\, \mathbf{v},\, \mathbf{w}] y^{(1,0,0)} [\mathbf{u},\, \mathbf{v},\, \mathbf{w}] +
    \mathbf{x}^{(0,0,1)} [u, v, w] \mathbf{z}^{(0,1,0)} [u, v, w] \mathbf{y}^{(1,0,0)} [u, v, w] +
    Y^{(0,0,1)} [u, v, w] x^{(0,1,0)} [u, v, w] z^{(1,0,0)} [u, v, w] -
    \mathbf{x}^{(0,0,1)} [u, v, w] \mathbf{y}^{(0,1,0)} [u, v, w] \mathbf{z}^{(1,0,0)} [u, v, w]]
```
### This is the same as the volume conversion factor

```
V_{xyz}[u, v, w]:
```
### **Vxyz**  $[u, v, w]$

Abs $[z^{(0,0,1)}[u, v, w] y^{(0,1,0)}[u, v, w] x^{(1,0,0)}[u, v, w]$  - $\mathbb{Y}^{(0,0,1)}$  [u, v, w]  $\mathbb{z}^{(0,1,0)}$  [u, v, w] -

```
\mathbf{z}^{(0,0,1)} [u, v, w] \mathbf{x}^{(0,1,0)} [u, v, w] y^(1,0,0) [u, v, w] +
x^{(0,0,1)} [u, v, w] z^{(0,1,0)} [u, v, w] y^{(1,0,0)} [u, v, w] +
\texttt{y}^{(0,0,1)}\left[\texttt{u},\, \texttt{v},\, \texttt{w}\right] \, \texttt{x}^{(0,1,0)}\left[\texttt{u},\, \texttt{v},\, \texttt{w}\right] \, \texttt{z}^{(1,0,0)}\left[\texttt{u},\, \texttt{v},\, \texttt{w}\right] -\mathbf{x}^{(0,0,1)} [u, v, w] \mathbf{y}^{(0,1,0)} [u, v, w] \mathbf{z}^{(1,0,0)} [u, v, w]]
```
Quite a pill to swallow, but who cares? The computer is the one that has to swallow it.

# **·B.2.b.i)**

```
Check out the formula for the volume conversion factor 
           V_{xyz}[u, v, w]= |Det[\{gradx[u, v, w], grady[u, v, w], gradz[u, v, w]\}]|by using it to relate the volume of the ellipsoid
   \left(\frac{x}{a}\right)^2 + \left(\frac{y}{b}\right)^2 + \left(\frac{z}{c}\right)^2 = r^2to the known volume \frac{4\pi r^3}{3} of the sphere of radius r
   u^2 + v^2 + w^2 = r^2.
·Answer:
          Clear@x, y, z, a, b, c, rD
           ellipsoideqn = \left(\frac{x}{a}\right)^2 + \left(\frac{y}{b}\right)^2 + \left(\frac{z}{c}\right)^2 = r^2\frac{x^2}{a^2} + \frac{y^2}{b^2} + \frac{z^2}{c^2} = r^2Go to uvw-space with:
          Clear[u, v, w]\left\{\mathbf{x} \left[\mathbf{u}_-,\, \mathbf{v}_-,\, \mathbf{w}_-\right],\, \mathbf{y} \left[\mathbf{u}_-,\, \mathbf{v}_-,\, \mathbf{w}_-\right],\, \mathbf{z} \left[\mathbf{u}_-,\, \mathbf{v}_-,\, \mathbf{w}_-\right]\right\} = \left\{\texttt{a}\, \mathbf{u},\, \texttt{b}\, \mathbf{v},\, \texttt{c}\, \mathbf{w}\right\} ;Here is the uvw-equation of the original ellipsoid:
       \texttt{ellipsoideqn} /. \{x \rightarrow x[u,\, v,\, w] \, , \, y \rightarrow y[u,\, v,\, w] \, , \, z \rightarrow z[u,\, v,\, w] \}u^{2} + v^{2} + w^{2} = r^{2}This tells you that if R_{xyz} is everything inside and on the ellipsoid
   \left(\frac{x}{a}\right)^2 + \left(\frac{y}{b}\right)^2 + \left(\frac{z}{c}\right)^2 = r^2,
  then R_{uvw} is everything inside and on the sphere
```
The volume of the sphere  $R_{uvw}$  is  $\frac{4\pi r^3}{3}$ .

 $u^2 + v^2 + w^2 = r^2$ .

```
The uvw-to-xyz-volume conversion factor is:
```

```
Clear<sup>[u, v, gradx, grady, gradz, Vxyz]</sup>
  gradx@u_, v_, w_D =
    \{ \texttt{D}[\texttt{x}[{\tt u},\, {\tt v},\, {\tt w}] \, ,\, {\tt u}] \, , \, \texttt{D}[\texttt{x}[{\tt u},\, {\tt v},\, {\tt w}] \, ,\, {\tt v}] \, , \, {\tt w} \} \}grady@u_, v_, w_D =
    \{D[y[u, v, w], u], D[y[u, v, w], v], D[y[u, v, w], w]\};gradz@u_, v_, w_D =
    \{{\tt D}[\tt z[u,\,v,\,w]\,,\,u\},\,{\tt D}[\tt z[u,\,v,\,w]\,,\,v]\,,\,{\tt D}[\tt z[u,\,v,\,w]\,,\,w]\}\,;Vxyz[u_1, v_2, w_1]\text{Abs}\left[\text{Det}\left[\left\{ \text{grad}x\left[u,\ v,\ w\right]\text{, grad}y\left[u,\ v,\ w\right]\text{, grad}z\left[u,\ v,\ w\right]\text{,}\right]\right\} \right]\text{Abs}[abc]
```
So the xyz-volume measurement of  $R_{xyz}$  is

a b c times the uvw-volume measurement of  $R_{uvw}$ .

```
In short, the volume measurement of the ellipsoid
```

```
\left(\frac{x}{a}\right)^2 + \left(\frac{y}{b}\right)^2 + \left(\frac{z}{c}\right)^2 = r^2
```

```
is
```
a b c  $\frac{4\pi r^3}{3}$ .

Makes sense when you think about it.

### **·B.2.b.ii)**

Now get a bit more serious. Calculate  $\int\!\int\!\int_{\mathrm{R}_{\mathrm{xyz}}} e^{-x} \, \mathrm{Sin}[y] \, dx\, dy\, dz$ where  $R_{xyz}$  is the region inside and on the box bounded by the planes  $z = 2x - 1$  (bottom).  $z = 2x + 3$  (top),<br> $y = x$  (side),  $(side),$  $y = x + 4$  (side),  $y = -2x$  (side), and  $y = -2x + 5$  (side).

**·Answer:**

A direct calculation would be a revolting task. Even the task of

plotting  $R_{xyz}$  wouldn't be pleasant. But after you transform the integral to a favorable uvw-space, then everything is fairly easy.

Look at the formulas for the boundary surfaces:

 $z = 2x - 1$  (bottom),  $z = 2x + 3$  (top),

$$
y = x \text{ (side)}, \ y = x + 4 \text{ (side)},
$$

 $y = -2x$  (side),  $y = -2x + 5$  (side),

and make the assignments:

**Clear**[**u**, **v**, **w**, **x**, **y**, **z**]  $\{ {\bf u}[{\bf x}_-,\; {\bf y}_-, \; {\bf z}_-]$  ,  ${\bf v}[{\bf x}_-,\; {\bf y}_-, \; {\bf z}_-]$  ,  ${\bf w}[{\bf x}_-,\; {\bf y}_-, \; {\bf z}_-] \}$  =  $\{ {\bf z}$  -  $2$   ${\bf x},\; {\bf y}$  -  ${\bf x},\; {\bf y}$  +  $2$   ${\bf x}\}$  $\{-2 x + z, -x + y, 2 x + y\}$ 

Note:

 $z = 2x - 1 \longleftrightarrow u[x, y, z] = -1$ ,  $z = 2x + 3 \longleftrightarrow u[x, y, z] = 3$  $y = x \longleftrightarrow v[x, y, z] = 0,$  $y = x + 4 \longleftrightarrow v[x, y, z] = 4$  $y = -2x \leftrightarrow w[x, y, z] = 0$ , and  $y = -2x + 5 \longleftrightarrow w[x, y, z] = 5.$ 

In uvw-space,  $R_{uvw}$  is everything inside and on the box bounded by the planes

 $u = -1$ ,  $u = 3$ ,  $v = 0$ ,  $v = 4$ ,  $w = 0$ , and  $w = 5$ .

# Also

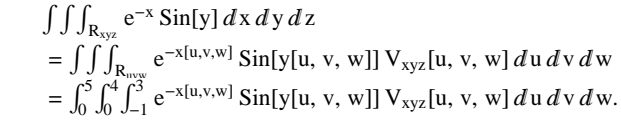

# To calculate  $x[u, v, w]$ ,  $y[u, v, w]$ ,  $z[u, v, w]$ , and

 $V_{xyz}[u, v, w]$ , use:

xyzsolved =<br>Solve[{u == u[x, y, z], v == v[x, y, z], w == w[x, y, z]}, {x, y, z}]  $\left\{\left\{\mathtt{x}\rightarrow\frac{1}{3}\;\; (\mathtt{-v} + \mathtt{w})\;,\; \mathtt{y}\rightarrow\frac{1}{3}\;\; (\mathtt{2}\,\mathtt{v} + \mathtt{w})\;,\; \mathtt{z}\rightarrow\frac{1}{3}\;\; (\mathtt{3}\,\mathtt{u}-\mathtt{2}\,\mathtt{v} + \mathtt{2}\,\mathtt{w})\; \right\}\right\}$  $\{x[u_-, v_-, w_-], y[u_-, v_-, w_-], z[u_-, v_-, w_-]\} = \{x, y, z\} / . xyz  
colved[1]$  $\left\{\, \frac{1}{3} \;\; \left(-v+w\right)\;,\;\, \frac{1}{3} \;\; \left(\,2\;v+w\right)\;,\;\, \frac{1}{3} \;\; \left(\,3\;u\,-\,2\;v+\,2\;w\right)\, \right\}$ 

Now turn everything over to Mathematica:

```
Clear@gradx, grady, gradz, VxyzD
```

```
gradx@u_, v_, w_D =
   \{D[x[u, v, w], u], D[x[u, v, w], v], D[x[u, v, w], w]\};grady@u_, v_, w_D =
   \{\texttt{D}[\texttt{y}[{\tt u},\, {\tt v},\, {\tt w}] \,,\, {\tt u}] \,,\, \texttt{D}[\texttt{y}[{\tt u},\, {\tt v},\, {\tt w}] \,,\, {\tt v}] \,,\, {\tt v}] \,,\, {\tt w}] \,\} \, ;gradz@u_, v_, w_D =
   \{D[z[u, v, w], u], D[z[u, v, w], v], D[z[u, v, w], w]\};Vxyz@u_, v_, w_D =
  \Deltabs \left[\text{Det}\left[\left\{\text{grad}x\left[u, v, w\right], \text{grad}y\left[u, v, w\right], \text{grad}z\left[u, v, w\right]\right\}\right]\right]1
\overset{\perp}{\,}3
```
So

 $\int\!\int\!\int_{\mathrm{R}_{\mathrm{xyz}}} \mathrm{e}^{-\mathrm{x}} \sin[\mathrm{y}] \,d\mathrm{x} \,d\mathrm{y} \,d\mathrm{z}$  $=\iiint_{R_{\text{uvw}}} e^{-x[u,v,w]} \sin[y[u, v, w]] V_{xyz}[u, v, w] du dv dw$  $=\int_0^5 \int_0^4 \int_{-1}^{3} e^{-x[u,v,w]} \sin[y[u, v, w]](\frac{1}{3}) du dv dw.$ The first integral  $\int_{-1}^{3} e^{-x[u, v, w]} \sin[y[u, v, w]](\frac{1}{3}) du:$  $\int_{-1}$  $\int_{1}^{3} E^{-x[u,v,w]} \sin[y[u, v, w]] \left(\frac{1}{3}\right) du$  $\frac{4}{3}$  E<sup>v-w</sup> Sin $\left[\frac{1}{3}$  (2 v + w) The second integral  $\int_0^4 \int_{-1}^3 e^{-x[u,v,w]} \sin[y[u, v, w]](\frac{1}{3}) du dv$  is **secondintegral <sup>=</sup> ‡ 0 4 firstintegral 'v**

 $\frac{4}{5} E^{-w/3} \left( 2 \cos \left[\frac{w}{3}\right] - \sin \left[\frac{w}{3}\right] \right) - \frac{4}{5} \frac{e^{4-w}}{3} \left( 2 \cos \left[\frac{8+w}{3}\right] - \sin \left[\frac{8+w}{3}\right] \right)$ 

The third and final integral

 $\int_0^5 \int_0^4 \int_{-1}^3 e^{-x[u,v,w]} \sin[y[u, v, w]](\frac{1}{3}) du dv dw$ 

is, in decimals,

 $\text{NIntegrate}$  [secondintegral,  $\{w, 0, 5\}$ ] 14.2704

You can get

$$
\iint_{\mathbf{R}_{xyz}} \mathbf{e}^{-x} \sin[y] dx dy dz
$$
  
=  $\int_0^5 \int_0^4 \int_{-1}^3 \mathbf{e}^{-x[u, v, w]} \sin[y[u, v, w]](\frac{1}{3}) du dv dw$ 

in one step:

quickway = NIntegrate 
$$
\left[\frac{1}{3} E^{-x[u,v,w]} \sin[y[u, v, w]], \{w, 0, 5\},\
$$
  
 $\{v, 0, 4\}, \{u, -1, 3\}\right]$ 

14.2704

Went through that one like a hot knife going through butter.

# **·B.2.b.iii)**

```
The solid R_{xyz} consists of everything under the surface
      z = 0.2 e^{-y}and over the region inside the ellipse 
x^{2} + (\frac{y}{3})^{2} = 1in the xy-plane.
Here's a look:
      Clear@x, y, z, r, t, sD
      \{x[r_-, t_-], y[r_-, t_-]\} = \{r \cos[t], 3r \sin[t]\};z[r_1, t_2] = 0.2 E^{-y[r, t]};
      { {\frac{{\{ \text{rlow, ringh}\}, {\{ \text{tlow, thigh}\} } = {\{ 0, 1\}, {\{ 0, 2\pi\} } } \}}}topskin = ParametricPlot3D[{x[r, t], y[r, t], z[r, t]},
         \{r, \text{rlow}, \text{rhigh}\}, \{t, \text{tlow}, \text{thigh}\}, DisplayFunction \rightarrow Identity];
      {\tt baseskin = Parameter1ot3D} \,[\{x[r, t], y[r, t], 0\}, \{r, \text{flow}, \text{right}\}, \{t, \text{tlow}, \text{high}\},<br>PlotPoints \rightarrow \{2, \text{Automatic}\}, DisplayFunction \rightarrow Identity];
      sideskin = ParametricPlot3D@
        8x@rhigh, tD, y@rhigh, tD,sz@rhigh, tD<, 8s, 0, 1<, 8t, tlow, thigh<,
```
 $PlotPoints \rightarrow \{2, Automatic\}$ ,  $DisplayFunction \rightarrow Identity\}$  $Show [topskin, baseskin, sideskin, BoxRatios → Automatic, ]$ **PlotRange <sup>Æ</sup> All, AxesLabel <sup>Æ</sup> <sup>8</sup>"x", "y", "z"<, ViewPoint <sup>Æ</sup> CMView,**  $\texttt{DisplayFunction} \rightarrow \texttt{\$Displit}$ ع<br><del>-</del> 1 x  $-2$   $-2$ y 2 0 1 2 3 4 z Calculate  $\int \int \int_{\mathrm{R}_{\mathrm{xyz}}} e^{-y} dx dy dz$ by transforming to an easy 3D integral. **·Answer:** Look at the plotting functions above:  ${x[r, t], y[r, t]}$  $\{r \text{Cos}[t], 3 r \text{Sin}[t]\}$  $z[r, t]$  $0.2 E^{-3 r \sin[t]}$ Go to rst-space with: **Clear@x, y, z, r, s, tD**  $\{x[r_-, s_-, t_-], y[r_-, s_-, t_-], z[r_-, s_-, t_-]\}$  =  $\{r \text{ Cos } [t], 3 r \text{ Sin}[t], 0.2 s E^{3 r \sin[t]} \}$  $\{r \cos[t], 3 r \sin[t], 0.2 E^{3 r \sin[t]} | s\}$ As you run r from rlow to rhigh, t from tlow to thigh, and s from 0 to 1,  $\{x[r, s, t], y[r, s, t], z[r, s, t]\}$  sweeps out all of  $R_{xyz}$ ; so  $R_{rst}$  is the box rlow  $\leq$  r  $\leq$  rhigh,  $0 \leq$  s  $\leq$  1, tlow  $\leq$  t  $\leq$  thigh,

and

 $\int\!\int\!\int_{\mathrm{R}_{\mathrm{xyz}}} \mathrm{e}^{-\mathrm{y}}\,d\,\mathrm{x}\,d\,\mathrm{y}\,d\,\mathrm{z}$  $=\int\int\int_{\mathbf{R}_{\rm rs}} e^{-y[r,s,t]} \, \mathbf{V}_{\rm xyz}[r, s, t] \, dr \, ds \, dt$  $= \int_{\text{flow}}^{\text{thigh}} \int_0^1 \int_{\text{flow}}^{\text{thigh}} e^{-y[r,s,t]} \, V_{xyz}[r,s,t] \, dr \, ds \, dt.$ **Clear@gradx, grady, gradz, VxyzD gradx** $[r_1, s_1, t_2]$  **:**  $\{D[x[r, s, t], r], D[x[r, s, t], s], D[x[r, s, t], t]\};$  $grady[x, s, t_$  **=**  $\{D[y[r, s, t], r], D[y[r, s, t], s], D[y[r, s, t], t]\};$ **gradz** $[r_$ , **s**<sub>1</sub>, **t**<sub>2</sub> $]$  =  $\{D[z[r, s, t], r], D[z[r, s, t], s], D[z[r, s, t], t]\}$ **Vxyz@r\_, s\_, t\_<sup>D</sup> <sup>=</sup>**  $\texttt{TrigReduce}[\texttt{Det}[\{\texttt{gradx}[r,s,t],\texttt{grady}[r,s,t],\texttt{gradz}[r,s,t]\}]]$  $-0.6 E^{3r \sin[t]}$  r

This is negative no matter what r, s, and t are in this box. Reset it:

 $\texttt{Clear}$ **[Vxyz**]  $Vxyz[r_1, s_1, t_0]$  =  $\texttt{=}$ **TrigReduce** [Det  $[$  {gradx  $[\textbf{r}, \textbf{s}, \textbf{t}]$ , grady $[\textbf{r}, \textbf{s}, \textbf{t}]$ , gradz $[\textbf{r}, \textbf{s}, \textbf{t}]$ }]]  $0.6 E^{3r \sin[t]}$  r

$$
S \\ o
$$

 $\int\!\int\!\int_{\mathrm{R}_{\mathrm{xyz}}} \mathrm{e}^{-\mathrm{y}}\,d\,\mathrm{x}\,d\,\mathrm{y}\,d\,\mathrm{z}$  $=\iiint_{\mathbf{R}_{\text{rst}}} e^{-y[r,s,t]} \mathbf{V}_{\text{xyz}}[r, s, t] dr ds dt$  $=\int_{\text{flow}}^{\text{thigh}}\int_0^1 \int_{\text{flow}}^{\text{thigh}} e^{-y[r,s,t]} V_{xyz}[r,s,t] dt ds dt$ is given by: **thigh1 ‡ rlow** *Er F P P E F P E P E P E P P E P P E P P P P P P P P P P P P P P P P P P*

**‡ tlow ‡ 0** 1.88496

Nice answer.

But if you hadn't gone to rst-space to calculate the integral, getting this nice answer wouldn't have been nearly so simple.

To set the limits for the first integral,

 $\int_{\Box}$  density[x, y, z] d z,

fix x and y and enter the lowest and the highest values of z for this

fixed x and y. The top skin of R is the surface  $z = 32 - x^2 - y^2$ and the bottom is the surface  $z = x^2 + y^2 - 40$ . **Clear@zhigh, zlowD**  $x = x^2 - y^2;$  $z$ **l**ow $[x_1, y_1] = x^2 + y^2 - 40;$  $\int_{z \text{low}[x,y]}$ **z**high[x,y] density[x, y, z] dz 967.68 - 76.56  $x^{2}$  + 2.1  $x^{4}$  - 0.02  $x^{6}$  - 76.56  $y^{2}$  + 4.2  $x^{2}$   $y^{2}$  - 0.06  $x^{4}$   $y^{2}$  +  $2.1$   $\mathrm{y}^{4}$  –  $0.06$   $\mathrm{x}^{2}$   $\mathrm{y}^{4}$  –  $0.02$   $\mathrm{y}^{6}$ 

For the second integral, you have our choice whether to integrate with

respect to y or to x.

Go with y.

The main problem is deciding what limits to insert for yhigh $[x]$  and

 $ylow[x]$  in the second integral  $\int_{\text{ylow}[x]}^{\text{yhigh}[x]} \int_{\text{zlow}[x,y]}^{\text{zhigh}[x,y]} \text{density}[x, y, z] \, dz \, dy.$ 

The key to deciding how to set yhigh[x] and ylow[x] is to ask:

For a fixed x, what are the lowest and the highest values y can have no matter what z is?

The simplest way of answering this is to plot the shadow of this solid

on xy-paper with the y-axis running on the horizontal:

**shadoweqn** = **Eliminate**  $[{z == this\, x, y}, z == z \text{low}[x, y], z]$  $x^2 == 36 - y^2$ **shadowcurves** = **Solve** [shadoweqn, y]

# **B.3) Mass and density**

# **·B.3.a)**

Here x, y, and z are measured in centimeters. The top of a solid R is the surface  $z = 32 - x^2 - y^2$ and the bottom is the surface  $z = x^2 + y^2 - 40$ . The density of the solid varies from point to point, and is given by density[x, y, z] =  $0.3(x^2 + y^2 + z^2)$  ( $\frac{\text{grams}}{\text{centimeter}^3}$ ) at  $\{x, y, z\}$ . It is fluffy near  $\{0, 0, 0\}$  and heavily dense far away from  $\{0, 0, 0\}$ . Measure the total mass (in grams) of this solid. If you dump it in a lake, will it sink or will it float?

**·Answer:**

The density function is what you integrate to calculate mass.

As a result, the mass of a solid R whose density is density  $[x, y, z]$ 

 $\frac{\text{grams}}{\text{centimeter}^3}$  at a point {x, y, z} is measured by

$$
\iiint_R
$$
 density[x, y, z] dx dy dz.  
clear[x, y, z, density]  
density[x, y, z, z] = 0.03 (x<sup>2</sup> + y<sup>2</sup> + z<sup>2</sup>);

The top of R is the surface

 $z = 32 - x^2 - y^2$ 

and the bottom is the surface

 $z = x^2 + y^2 - 40$ .

With z so conveniently displayed, it is natural to integrate with respect to z first, so calculate

 $\int \int_{\mathbb{R}}$  density[x, y, z]  $dx dy dz$  $=\iint_{\mathbf{R}} \text{ density}[x, y, z] dz dy dx$ 

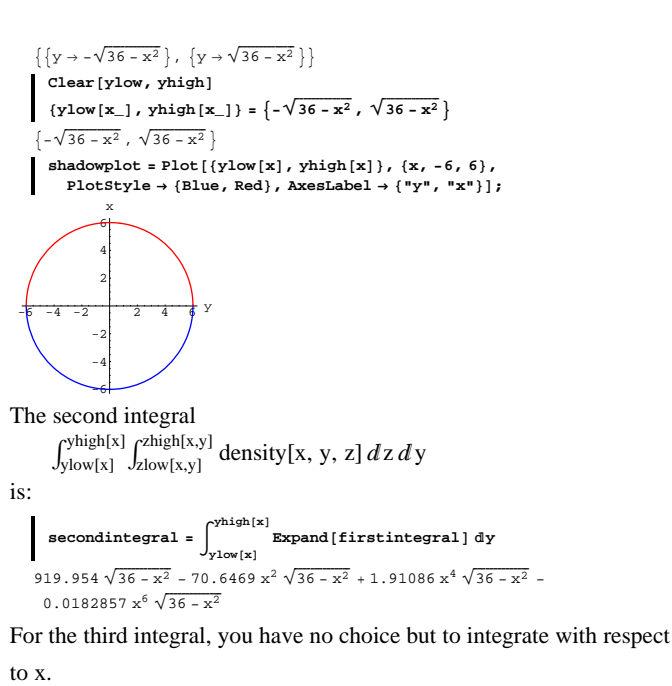

The main problem is in deciding what limits to insert for xhigh and

xlow in the third integral

 $\int_{x\text{low}}^{x\text{high}} \int_{y\text{low}[x]}^{y\text{high}[x]} \int_{z\text{low}[x,y]}^{z\text{high}[x,y]} \text{density}[x, y, z] \, dz \, dy \, dx.$ 

Note that xlow and xhigh are numbers, not functions.

The key to deciding how to set xlow and xhigh is to ask:

What are the lowest and the highest values x can have no matter what z and y are?

The simplest way of getting a hold on xlow and xhigh is to look at the shadow plot again:

$$
\begin{array}{c|c}\n\text{SINOW} & \text{SINOW} & \text{SINOW} \\
\hline\n\end{array}
$$

**Show@shadowplotD;**

In this one, xlow and xhigh appear where  $ylow[x]$  and  $yhigh[x]$  meet:

 $ends = Solve[yhigh[x] == ylow[x]]$ 

 $\{ \{ \texttt{x} \rightarrow -6 \}$  ,  $\{ \texttt{x} \rightarrow 6 \}$   $\}$ 

That gives:

**<sup>8</sup>xlow, xhigh<sup>&</sup>lt; <sup>=</sup> <sup>8</sup>-6, 6<;**

The mass in grams is measured by the third integral

 $\int_{x\text{low}}^{x\text{high}} \int_{y\text{low}[x]}^{y\text{high}[x]} \int_{z\text{low}[x,y]}^{z\text{high}[x,y]} \text{density}[x, y, z] \, dz \, dy \, dx:$ **e** mass = NIntegrate<sup>[secondintegral, {x, xlow, xhigh}<sup>]</sup></sup> 29803.4

To see whether this solid sinks or floats, calculate its volume:

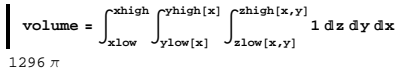

Compare:

**8N@volumeD, mass<**  ${4071.5, 29803.4}$ 

One centimeter<sup>3</sup> of water weighs one gram.

So this solid outweighs the volume of water it displaces.

When you dump it in the lake, it sinks fast.

#### **pointcount = 400;**

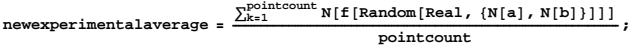

# **<sup>8</sup>theoreticalaverage "<sup>=</sup> theoretical average",**

**newexperimentalaverage "<sup>=</sup> experimental average"<sup>&</sup>lt;**  ${0.63662 =$  theoretical average,  $0.656004 =$  experimental average}

#### Uh-huh.

Reset the point count and rerun.

# **·B.4.a.ii)**

Wait a minute! This is supposed to be a mathematics course. Where do you get off saying that something is correct because it works? **·Answer:**

Good point.

You can explain why it works another way by looking at plots like this:

**Clear**<sup>[f, x]</sup>  $f[x_$  =  $sin[x]$ ;  ${a, b} = {0, \pi}$  $fplot = Plot[f[x], {x, a, b},$  ${\tt PlotStyle} \rightarrow \{\{\texttt{Thickness}\hspace{0.01cm}[0.01]\hspace{0.05cm},\hspace{0.05cm} \texttt{Red}\}\}\} \text{, DisplayFunction}\rightarrow \texttt{Identity}\} \text{;}$  $\frac{\int_{a}^{b} f(x) dx}{b-a}$  $averageplot = Graphics$  ${ \{ \texttt{Blue, Polygon} \{ \{ \{a, 0\}, \{b, 0\}, \{b, average\}, \{a, average\} \} \} }$  $Show [averagefplot, fplot, axes → True,$ **AxesLabel <sup>Æ</sup> <sup>8</sup>"x", "y"<, PlotRange <sup>Æ</sup> All, AspectRatio <sup>Æ</sup> Automatic,**  $\texttt{DisplayFunction} \rightarrow \texttt{\$DisplayFunction} \}$ 0.5 1 1.5 2 2.5 3  $x$ 0.2  $^{\circ}$  $\Omega$ . 0.8 1 y

The height of the rectangle is  $\frac{1}{(b-a)} \int_a^b f[x] dx$ . The width of the rectangle is  $(b - a)$ .

The area inside the rectangle measures out to

# **B.4) Average value of a function**

### **·B.4.a.i) One variable**

Given a function f[x] and an interval  $a \le x \le b$ , folks like to say that the average value of  $f[x]$  and this interval is given by

 $rac{1}{(b-a)} \int_a^b f[x] dx.$ 

Why do they like to say this?

**·Answer:**

They like to say this because it works.

To see it in action, go with

 $f[x] = Sin[x]$ 

and look at an experimental average of random values of  $f[x]$  for

 $a = 0 \le x \le b = \pi$ :

 $text{Clear}[f, x, k]$  $f[x_$  =  $sin[x];$  ${a, b} = {0, \pi}$ **pointcount = 200;**  ${\tt experimentalaverage = \frac{\sum_{k=1}^{\text{pointcount}} N[f[Random[Real, {N[a], N[b]}}]]]}{pointcount}}$ 0.628107

And the theoretical average value:

 $theoretical average =$  $\int_{a}^{b} f[x] dx$ **<sup>b</sup> - <sup>a</sup> <sup>E</sup>** 0.63662

Compare:

**<sup>8</sup>theoreticalaverage "<sup>=</sup> theoretical average", experimentalaverage "<sup>=</sup> experimental average"<sup>&</sup>lt;**  ${0.63662 = theoretical average, 0.628107 = experimental average}$ 

See what happens when you use more points:

 $\frac{x \, dx}{(b-a)} (b-a) = \int_a^b f[x] \, dx$ 

in square units.

This tells you that the area of the flat rectangle measures the (signed) area under the curve  $y = f[x]$  and over the x-axis and for  $a \le x \le b$ . This is why folks say that the average value of  $f[x]$  for  $a \le x \le b$  is the height of the rectangle,

<sup>1</sup> ÄÄÄÄÄÄÄÄÄÄÄÄÄÄÄ <sup>H</sup><sup>b</sup> - <sup>a</sup><sup>L</sup> <sup>Ÿ</sup><sup>a</sup> b <sup>f</sup>@xD 'x. Try it again for <sup>f</sup>@x<sup>D</sup> <sup>=</sup> 2.3 <sup>e</sup>-0.5 x for -<sup>1</sup> <sup>=</sup> <sup>a</sup> £ <sup>x</sup> £ <sup>b</sup> <sup>=</sup> 2: **Clear@f, xD <sup>f</sup>@x\_<sup>D</sup> <sup>=</sup> 2.3 E-0.5 x; <sup>8</sup>a, b<sup>&</sup>lt; <sup>=</sup> <sup>8</sup>-1, 2<; fplot <sup>=</sup> Plot@f@xD, <sup>8</sup>x, a, b<, PlotStyle <sup>Æ</sup> <sup>88</sup>Thickness@0.01D, Red<<, DisplayFunction <sup>Æ</sup> IdentityD; average <sup>=</sup> <sup>Ÿ</sup><sup>a</sup> b <sup>f</sup>@xD '<sup>x</sup> ÄÄÄÄÄÄÄÄÄÄÄÄÄÄÄÄÄÄÄÄÄÄÄÄÄÄÄ <sup>b</sup> - <sup>a</sup> ; averagefplot <sup>=</sup> Graphics@ 8Blue, Polygon@88a, 0<, 8b, 0<, 8b, average<, 8a, average<<D<D; Show@averagefplot, fplot, Axes <sup>Æ</sup> True, AxesLabel <sup>Æ</sup> <sup>8</sup>"x", "y"<, PlotRange <sup>Æ</sup> All, AspectRatio <sup>Æ</sup> Automatic, DisplayFunction <sup>Æ</sup> \$DisplayFunctionD;** 2 2.5 3 3.5 y

 $-1-0.5$   $\degree$  0.5 1 1.5 2  $\text{x}$ And experimentally a couple of times:

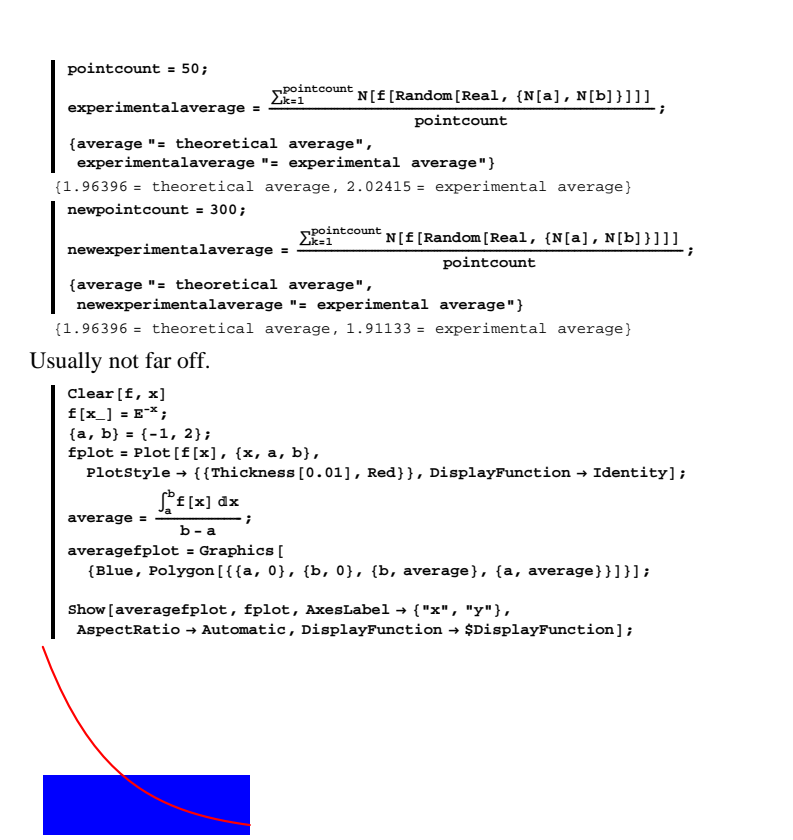

 $fplot = Plot3D[f[x, y], {x, a, b},$  ${y, c, d}$ , Axes  $\rightarrow$  True, AxesLabel  $\rightarrow$  {"x", "y", "z"},  $\text{ViewPoint} \rightarrow \text{CMView}\text{, DisplayFunction} \rightarrow \text{Identity} \text{)}$ theoreticalaverage =  $N\left[\frac{\int_a^b \int_c^d f[x, y] dy dx}{\int_a^b \int_{c-a}^d x} \right]$  $\int_a^b \int_c^d 1 \, d\mathbf{y} \, d\mathbf{x}$ **E; averagefplot** = **Plot3D**[theoreticalaverage, {x, a, b}, {y, c, d},  $PlotPoints \rightarrow \{2, 2\}$ , Axes  $\rightarrow True$ , AxesLabel  $\rightarrow \{\ulcorner x\urcorner, \ulcorner y\urcorner, \ulcorner z\urcorner\}$ ,  $\text{ViewPoint} \rightarrow \text{CMView}\text{, DisplayFunction} \rightarrow \text{Identity} \}$ **Show@GraphicsArray@8fplot, averagefplot<D, DisplayFunction** → \$DisplayFunction]; 2 % 1.9 x  $\frac{2}{5}$ <br> $0.\frac{2}{5}$ 0 %<br>الرسطنطنط x  $\frac{1}{2}$  $\frac{5}{5}$ z

The volume measurements of the solids between the xy-plane and the plotted surfaces are the same.

 $-10^{-12}$   $\frac{1}{2}$   $\frac{1}{2}$   $\frac{1}{2}$ 

Reason:

z

 $-10$   $\frac{1}{2}$   $\frac{1}{4}$ 

volume left =  $\iint_R f[x, y] dx dy$ 

$$
volume right = base times height
$$

$$
= \int\int_{R} dx dy \left( \frac{\int_{\mathbb{R}}^{f}[x,y] dx dy}{\int_{\mathbb{R}} dx dy} \right)
$$
  
= 
$$
\int \int_{R} f[x, y] dx dy.
$$

Both solids have the same base, so the height of the solid on the right must be the average value of  $f[x, y]$  for  $\{x, y\}$  in R. See what happens experimentally:

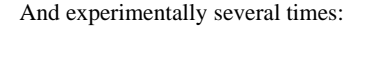

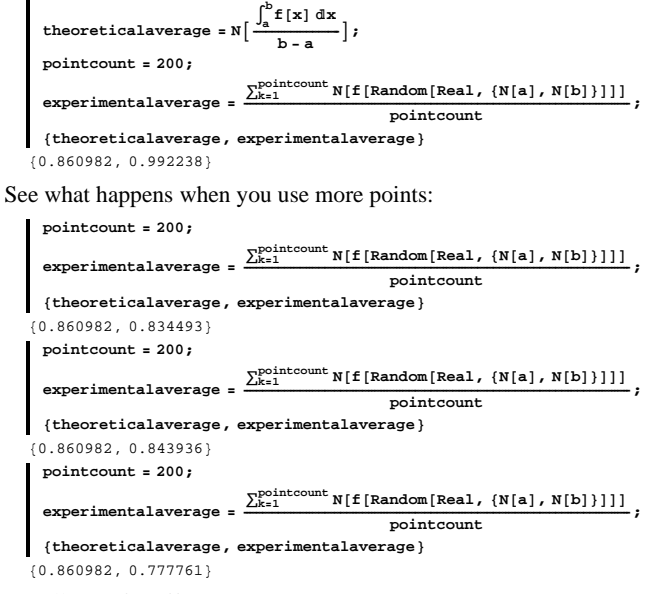

Usually not far off.

### **·B.4.b) 2D averages.**

Given a function  $f[x, y]$  and region R in xy-paper, folks like to say that the average value of  $f[x, y]$  on R is given by

 $\iint_{\mathbb{R}} f[x,y] dx dy$  $\int \overline{\int_{\mathbf{R}} dx dy}$ 

Why do they like to say this?

#### **·Answer:**

Look at these:

 $\{(a, b), (c, d)\} = \{(0, 2), (-1, 4)\}$  $Clear[f, x, y]$  $\mathbf{f}[\mathbf{x}_{-}, \mathbf{y}_{-}] = \sin[2 \mathbf{x} + \mathbf{y}] + 1;$ 

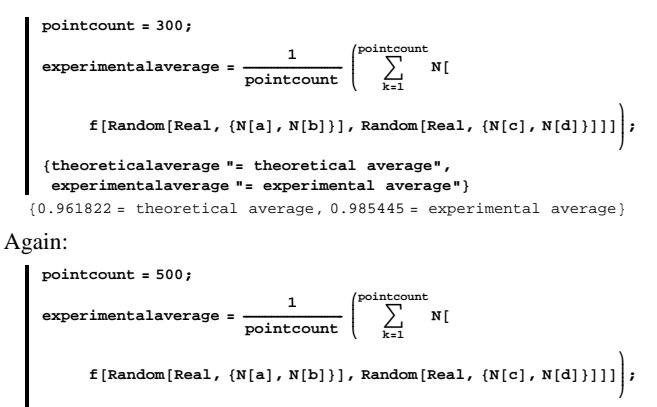

**<sup>8</sup>theoreticalaverage "<sup>=</sup> theoretical average", experimentalaverage "<sup>=</sup> experimental average"<sup>&</sup>lt;**

 ${0.961822 =}$  theoretical average,  $0.955158 =$  experimental average}

Lookin' good and feeling good.

#### **·B.4.c) 3D averages.**

Given a function  $f[x, y, z]$  and a solid R in xyz-space, folks like to say that the average value of  $f[x, y, z]$  on R is given by

 $\iiint_R f[x, y, z] dx dy dz / \iiint_R dx dy dz$ Why do they like to say this?

**·Answer:**

This time, a plot is not possible.

Try an experiment with R as the box

 $0 \le x \le 2, -1 \le y \le 4,$  and  $-2 \le z \le 3$ : **<sup>88</sup>xlow, xhigh<, <sup>8</sup>ylow, yhigh<, <sup>8</sup>zlow, zhigh<< <sup>=</sup>**  ${ (0, 2), (-1, 4), (-2, 3)};$ **Clear** $[f, x, y, z]$  $\mathbf{f}\left[\mathbf{x}_{-}, \, \mathbf{y}_{-}, \, \mathbf{z}_{-}\right] = \sin\left[2\,\mathbf{x} + \mathbf{y} - \mathbf{z}\right] + 1;$ 

**theoreticalaverage <sup>=</sup> <sup>N</sup><sup>A</sup> Ÿxlow xhighŸylow yhighŸzlow**  $\mathbf{f}$   $[\mathbf{x}, \mathbf{y}, \mathbf{z}]$  dzdydx **WAXIOW JYIOW JZIOW**  $\int_{x \text{low}}^{x \text{high}} \int_{y \text{low}}^{y \text{high}} \int_{z \text{low}}^{z \text{high}} 1 \text{ d}z \text{ d}y \text{ d}x$ **E; pointcount = 100; experimentalaverage** =  $\frac{1}{\text{pointcount}}$ **i k jjjjj ' k=1 pointcount**  $\mathbb{N}[\texttt{f}[\texttt{Random}[\texttt{Real}, \ \{N[\texttt{xlow}]\,,\, N[\texttt{xhigh}]\} ]$  ,  $\texttt{Random}[\texttt{Real},$  $\{N[ylow], N[yhigh]\}\}$ , Random[Real,  $\{N[zlow], N[zhigh]\}\]$ ; **{ <sup>8</sup>theoreticalaverage "<sup>=</sup> theoretical average", experimentalaverage "<sup>=</sup> experimentalaverage"<sup>&</sup>lt;**  $1.00368 =$  theoretical average,  $1.10411 =$  experimentalaverage} **pointcount = 200; newexperimentalaverage =**  $\frac{1}{\text{pointcount}}$ **i k jjjjj ' k=1 pointcount**  $N[f[Random[Real, {N[xlow]}, N[{xhigh}]]$  ,  $Random[Real,$  $\{N[ylow], N[yhigh]\}\}$ , Random[Real,  $\{N[zlow], N[zhigh]\}\]$ ; **{ <sup>8</sup>theoreticalaverage "<sup>=</sup> theoretical average", newexperimentalaverage "<sup>=</sup> experimentalaverage"<sup>&</sup>lt;** <sup>8</sup>1.00368 <sup>=</sup> theoretical average, 1.09911 <sup>=</sup> experimentalaverage<sup>&</sup>lt; And look at this: **<sup>9</sup>theoreticalaverage "<sup>=</sup> theoretical average", 1 ÄÄÄÄÄ**  $(experimentalaverage + new experimentalaverage)$ **"<sup>=</sup> averageexperimentalaverage "<sup>=</sup>**  ${1.00368 = theoretical average, 1.10161 = averageexperimentalaverage}$ Nice.

Another way to look at this is to note that when you go with

average =  $\iiint_R f[x, y, z] dx dy dz / \iiint_R dx dy dz$ , then you get

 $\iiint_R f[x, y, z] dx dy dz = \iiint_R \text{average} dx dy dz.$ 

# **VC.08 Transforming 3D Integrals Tutorials**

# **T.1) Cylinders, spheres, and tubes:**

Measure the volume contained in this cylinder.

# **Plotting them and integrating on them**

# **·T.1.a.i) Cylinders**

```
Here's a cylinder:
     Clear@x, y, z, r, s, tD
     {x[r_1, s_1, t_1], y[r_1, s_1, t_1], z[r_1, s_1, t_1]} = {r \cos[t], r \sin[t], s};88rlow, rhigh<, 8slow, shigh<, 8tlow, thigh<< =
       { (0, 2}, (0, 3), (0, 3)sideplot =
      ParametricPlot3D@8x@rhigh, s, tD, y@rhigh, s, tD, z@rhigh, s, tD<,
        8s, slow, shigh<, 8t, tlow, thigh<,
        PlotPoints \rightarrow \{2, Automatic\}, DisplayFunction \rightarrow Identity\}topplot =
      ParametricPlot3D[(x[\bf{r}, shigh, \bf{t}], \bf{y}[\bf{r}, shigh, \bf{t}], \bf{z}[\bf{r}, shigh, \bf{t}]},
        8r, rlow, rhigh<, 8t, tlow, thigh<,
       PlotPoints \rightarrow \{2, Automatic\}, DisplayFunction \rightarrow Identity];
     baseplot =
      \texttt{ParametricPlot3D}[\{x[r, \text{slow}, t], y[r, \text{slow}, t], z[r, \text{slow}, t]\},\8r, rlow, rhigh<, 8t, tlow, thigh<,
        PlotPoints \rightarrow \{2, Automatic\}, DisplayFunction \rightarrow Identity<sup>]</sup>;
     Show@sideplot, topplot, baseplot,
       AxesLabel Æ 8"x", "y", "z"<, ViewPoint Æ CMView, BoxRatios Æ Automatic,
      \texttt{DisplayFunction} \rightarrow \texttt{\$DisplayFunction} \}-<br>كىلىشىنىڭ<br>كىلىمىنىڭ
           x
      \frac{2}{\sqrt{1-\frac{1}{2}}}0
     1
     2
    3
   z
```

```
·Answer:
  You don't need calculus for this one.
  The base of this cylinder is a circle of radius 2; its area measures out to:
     basearea = 2^2 \pi4\piThe height of the cylinder is:
     height = shigh
      3
  The volume of the cylinder measures out to:
     volume = basearea height
      12 \piNow try it using calculus:
        Clear@gradx, grady, gradz, VxyzD
        gradx@r_, s_, t_D =
         \{D[x[r, s, t], r], D[x[r, s, t], s], D[x[r, s, t], t]\};grady@r_, s_, t_D =
        \{D[y[r, s, t], r], D[y[r, s, t], s], D[y[r, s, t], t]\};gradz[r_1, s_1, t_1] =
        \{ \texttt{D}[\texttt{z}[\texttt{r},\texttt{s},\texttt{t}],\texttt{r}],\texttt{D}[\texttt{z}[\texttt{r},\texttt{s},\texttt{t}],\texttt{s}],\texttt{D}[\texttt{z}[\texttt{r},\texttt{s},\texttt{t}],\texttt{t}]\}Vxyz@r_, s_, t_D =
        TrigExpand[Det[\{gradx[r, s, t], grady[r, s, t], gradz[r, s, t]\}]-r
  When you look at the plotting instructions, you see that the points 
        {x[r, s, t], y[r, s, t], z[r, s, t]}
```
with rlow  $\leq r \leq$  rhigh, slow  $\leq s \leq$  shigh, and zlow  $\leq z \leq$  zhigh describe the cylinder and everything inside it. This tells you that the volume of this cylinder measures out to

$$
\int_{\text{flow}}^{\text{thigh}} \int_{\text{slow}}^{\text{shipth}} \int_{\text{flow}}^{\text{thigh}} (-V_{xyz}[r, s, t]) \, dr \, ds \, dt:
$$
\n
$$
\text{volume} = -\int_{\text{flow}}^{\text{thisph}} \int_{\text{slow}}^{\text{shipth}} \int_{\text{slow}}^{\text{thisph}} \text{Vxyz}[r, s, t] \, dr \, ds \, dt
$$
\n
$$
12 \, \pi
$$

Same as you got without calculus.

```
·T.1.a.ii)
```

```
This time, go with a cylinder whose top is on the plane:
      \text{Clear} [top, x, y]
      top[x_1, y_2] = -x - y + 66 - x - vAnd whose bottom is on the plane:
      Clear[bottom, x, y]
      botcm[x_1, y_1] = x - y - 4-4 + x - vPut:
      Clear[x, y, z, s]8slow, shigh< = 80, 1<;
    \mathbf{z} \left[ \mathbf{x}_{-}, \, \mathbf{y}_{-}, \, \mathbf{s}_{-} \right] <br> = \texttt{bottom}\left[ \mathbf{x}, \, \mathbf{y} \right] + \texttt{s} \left( \texttt{top}\left[ \mathbf{x}, \, \mathbf{y} \right] - \texttt{bottom}\left[ \mathbf{x}, \, \mathbf{y} \right] \right)-4 + s (10 - 2 x) + x - yAnd note that:
   {x[x, y, slow]} = bottom[x, y], z[x, y, shigh] = bop[x, y]}\{True, True\}This gives you an easy way of plotting the cockeyed cylinder
\rightarrow whose top skin runs with the plane z = top[x, y],
\rightarrow whose bottom skin runs with the plane z = bottom[x, y] and
\rightarrow whose sides run with circles of radius 2 perpendicular to the z-axis
and centered on the z-axis:
       Clear@x, y, newz, r, s, tD
       88rlow, rhigh<, 8tlow, thigh<< = 880, 2<, 80, 2 p<<;
       {x[r, s, t], y[r, s, t]} : {p \in \{r \cos(t), r \sin(t)}{\bf newz} [{\bf r}_-, {\bf s}_-, {\bf t}_+] = {\bf z} [{\bf x} [{\bf r}, {\bf s}, {\bf t}], {\bf y} [{\bf r}, {\bf s}, {\bf t}], {\bf s}];
       sideplot =
        \texttt{ParametricPlot3D}[\{\textbf{x}[\text{rhigh, s, t}], \textbf{y}[\text{rhigh, s, t}], \textbf{newz}[\text{rhigh, s, t}]\},8{s, slow, shigh}, {t, tlow, thigh}, PlotPoints \rightarrow fdentity];
       topplot =
        \texttt{ParametricPlot3D}\left[\left\{\textbf{x} \left[\textbf{r,}\text{ship},\textbf{t}\right],\textbf{y} \left[\textbf{r,}\text{ship},\textbf{t}\right],\textbf{newz} \left[\textbf{r,} \text{ship},\textbf{t}\right]\right\},\right.8r, rlow, rhigh<, 8t, tlow, thigh<,
          {\tt PlotPoints} \rightarrow \{2 \text{, Automatic}\} \text{, DisplayFunction} \rightarrow \text{Identity} \} \text{;}baseplot =
        \text{ParametricPlot3D}\{x \mid r, \text{slow}, \text{tl}, y \mid r, \text{slow}, \text{tl}, \text{newz} \mid r, \text{slow}, \text{tl}, \text{l}\}8r, rlow, rhigh<, 8t, tlow, thigh<,
          PlotPoints \rightarrow \{2, Automatic\}, DisplayFunction \rightarrow Identity\}
```
**Show@sideplot, topplot, baseplot, AxesLabel <sup>Æ</sup> <sup>8</sup>"x", "y", "z"<, ViewPoint <sup>Æ</sup> CMView, BoxRatios <sup>Æ</sup> Automatic,**  $\texttt{DisplayFunction} \rightarrow \texttt{\$DisplayFunction} \}$ 

 $\mathcal{F}$  f -2-1012 y -5 0 5 z 012

Measure the volume contained in this weirdo cylinder. **·Answer:**

You do want to use calculus for this one.

**Clear@gradx, grady, gradz, VxyzD** gradx[r\_, s\_, t\_] =<br>{D[x[r, s, t], r], D[x[r, s, t], s], D[x[r, s, t], t]}; **grady@r\_, s\_, t\_<sup>D</sup> <sup>=</sup>**  $\{ \texttt{D} [ \texttt{y} [ \texttt{r}, \texttt{s}, \texttt{t} ]$  ,  $\texttt{r} ]$  ,  $\texttt{D} [ \texttt{y} [ \texttt{r}, \texttt{s}, \texttt{t} ]$  ,  $\texttt{D} [ \texttt{y} [ \texttt{r}, \texttt{s}, \texttt{t} ]$  ,  $\texttt{t} ] \}$  ; **gradnewz**  $[r_-, s_+, t_-]$  **:**  $\left\{\mathtt{D}[\texttt{newz}[r,s,t],r],\mathtt{D}[\texttt{newz}[r,s,t],s],\mathtt{D}[\texttt{newz}[r,s,t],t]\right\};$  $Vxyz[r_, s_, t_+] = Abs[$  $\texttt{TrigExpand}[\texttt{Det}[\{\texttt{gradx}[r,s,t],\texttt{grady}[r,s,t],\texttt{gradnewz}[r,s,t]\}]]$ Abs  $[-10 r + 2 r^2 \cos[t]]$ 

The volume inside this weirdo measures out (in cubic units) to

 $\int_{\text{flow}}^{\text{thigh}} \int_{\text{slow}}^{\text{shigh}} V_{\text{xyz}}[r, s, t] \, dr \, ds \, dt$ **volume** = **NIntegrate** [Vxyz[r, s, t], {t, tlow, thigh}, {s, slow, shigh},  $\{r, r\}$ *low, rhigh* $\}$ 125.664

Looking bad, but feeling good.

#### **·T.1.b) Spheres**

One way to see how to plot the sphere  $x^{2} + y^{2} + z^{2} = r^{2}$ is to slice it with the plane  $z = c$  where  $-r \leq c \leq r$ , and then to think about what you get. What you get is the circle  $x^2 + y^2 = r^2 - c^2$ plotted in the plane  $z = c$ . Now, when you go with a given radius r, you can plot the sphere  $x^{2} + y^{2} + z^{2} = r^{2}$ . Take a look in the case that  $r = 3$ : **Clear@c, tD radius = 3; <sup>8</sup>clow, chigh<sup>&</sup>lt; <sup>=</sup> <sup>8</sup>-radius, radius<;**  ${ \t1ow, \t1igh} = {0, 2 \pi };$ **sphereplot =** Parametric<br>Plot3D[ $\{\sqrt{\text{radius}^2 - c^2 \cos[t]} \text{, } \sqrt{\text{radius}^2 - c^2 \sin[t]} \text{, } c\}$ , **<sup>8</sup>c, clow, chigh<, <sup>8</sup>t, tlow, thigh<, ViewPoint <sup>Æ</sup> CMView, Axes <sup>Æ</sup> True, AxesLabel <sup>Æ</sup> <sup>8</sup>"x", "y", "z"<E;** 2 تسفسية x 0 2 z

 $-2$   $-2$   $-2$ Agree that R is the region consisting of everything on and inside the sphere

 $x^{2} + y^{2} + z^{2} = 9$ as plotted above, and calculate the integral  $\int \int \int_{\mathbf{R}} x^2 dx dy dz$ .

Look at the plotting code:

ParametricPlot3D [{Sqrt[radius<sup>2</sup> - c<sup>2</sup>] Cos[t], Sqrt[radius<sup>2</sup> - c<sup>2</sup>] Sin[t], c},

 $\{c, \text{clow}, \text{chigh}\}, \{t, \text{tlow}, \text{thigh}\}$ .

And go with

$$
\{x[c, r, t], y[c, r, t], z[c, r, t]\} = \{r \cos[t], r \sin[t], c\};
$$

with

 $0 \le r \le$  Sqrt[radius<sup>2</sup> – c<sup>2</sup>], -radius  $\le c \le$  radius,

and  $0 \le t \le 2\pi$ . This gives you

$$
\begin{split}\n\iint_{\mathbf{R}} x^2 \, dx \, dy \, dz \\
&= \iint_{\mathbf{R}_{\text{crit}}} x[c, r, t]^2 \, V_{\text{xyz}}[c, r, t] \, dc \, dr \, dt \\
&= \iint_{\mathbf{R}_{\text{crit}}} x[c, r, t]^2 \, V_{\text{xyz}}[c, r, t] \, dr \, dc \, dt \\
&= \int_0^{2\pi} \int_{\text{radius}}^{\text{radius}} \int_0^{\sqrt{\text{radius}^2 - c^2}} x[c, r, t]^2 \, V_{\text{xyz}}[c, r, t] \, dr \, dc \, dt.\n\end{split}
$$

You gotta integrate with respect to  $\mathbf r$  before you integrate with respect to  $C$  because the limit of integration with respect to  $\Gamma$  changes as  $C$ changes.

Now calculate the volume conversion factor:

```
Clear@x, y, z, c, r, tD
  \{{\tt x}[{\tt c}_-, \; {\tt r}_-, \; {\tt t}_-]\,,\, {\tt y}[{\tt c}_-, \; {\tt r}_-, \; {\tt t}_-]\,,\, {\tt z}[{\tt c}_-, \; {\tt r}_-, \; {\tt t}_-]\} = \{{\tt r}\cos[{\tt t}]\,,\, {\tt r}\sin[{\tt t}]\,,\, {\tt c}\}\,;Clear@gradx, grady, gradz, VxyzD
 \texttt{gradx} [c_, r_, t_] =\{D[x[c, r, t], c], D[x[c, r, t], r], D[x[c, r, t], t]\};grady[c_1, r_1, t_ =
  \{D[y[c, r, t], c], D[y[c, r, t], r], D[y[c, r, t], t]\};gradz[c_1, r_2, t_1] :
  \{D[z[c, r, t], c], D[z[c, r, t], r], D[z[c, r, t], t]\};Vxyz@c_, r_, t_D =
  TrigExpend[Det[\{gradx[c, r, t], grady[c, r, t], gradz[c, r, t]\}]]r
```
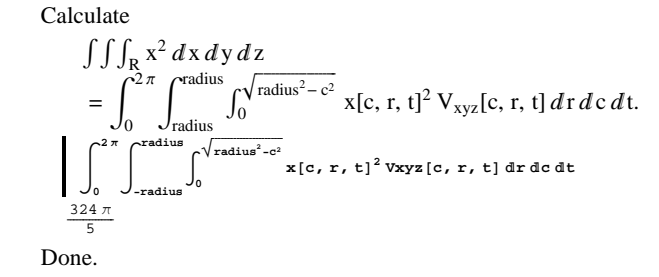

# **T.1.c) Tubes**

Remember the main unit normal and the binormal from the lesson on perpendicularity:

```
Clear@P, x, y, z, t, unittan, mainunitnormal, binormalD
x [t_{-}] = t ;<br>y [t_{-}] = \sin[t] ;
z[t_ = \cos[t],P[t_{-}] = \{x[t], y[t], z[t]\}8tlow, thigh< = 80, 2<;
curve = ParametricPlot3D\texttt{Evaluate}[\mathbf{P}[\mathbf{t}]], \{\texttt{t}, \texttt{tlow}, \texttt{thigh}\}, \texttt{DisplayFunction} \rightarrow \texttt{Identity};
scaler = 0.5;
\frac{P'[t]}{=}\sqrt{P'[t] \cdot P'[t]};
\text{unittans} = \text{Table}[\text{Arrow}[\text{unitt}]\cdot\text{Tail} + \text{P}[\text{t}].VectorColor \rightarrow Blue, ScaleFactor \rightarrow scaler\begin{bmatrix}, (t, tlow, thigh, 0.5} p<br>D[unittan[t], t]
mainunitnormal [t_] = \frac{\nu_1
\frac{\nu_2}{\nu_3}}{\sqrt{\text{Expand}[D[\text{unittan}[t], t] \cdot D[\text{unittan}[t], t] \cdot D[\text{unittan}[t], t]]}};
\texttt{mainnormal vectors} = \texttt{Table} \left[ \texttt{Arrow} \left[ \texttt{mainuniformal} \left[ \texttt{t} \right] \right], \texttt{Tail} \rightarrow \texttt{P} \left[ \texttt{t} \right], \end{array}VectorColor \rightarrow Red, ScaleFactor \rightarrow scaleF<sub>1</sub>, {t, tlow, thigh, 0.5}];
\phibinormal<sup>[t]</sup> = \phiunittan<sup>[t]</sup> \times mainunitnormal<sup>[t]</sup> \phi\frac{1}{2}binormalvectors = Table \frac{1}{2}Arrow \frac{1}{2}binormal \frac{1}{2}, \frac{1}{2} \frac{1}{2} \frac{1}{2}\text{VectorColor} \rightarrow \text{Red}, \text{ScaleFactor} \rightarrow \text{scale}, \{t, \text{flow}, \text{thigh}, 0.5\};
everything = Show[curve, unittans, mainnormalvectors, binormalvectors,
    ViewPoint → CMView, PlotRange → All, BoxRatios → Automatic,<br>AxesLabel → {"x", "y", "z"}, DisplayFunction → $DisplayFunction];
```
-2

2

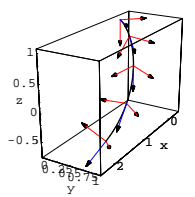

Lots of folks like to call what you see above by the name "moving frame". Remember how much fun it was to make a tube consisting of all circles of a fixed radius centered on the curve and lying in planes perpendicular to the curve:

```
radius = 0.2;
   {slow, ship} = {0, 2\pi}tubeplot = ParametricPlot3D<sup>[</sup>Evaluate<sup>[</sup>
      P[t] + radius Cos[s] mainunitnormal[t] + radius Sin[s] binormal[t]],
     8t, tlow, thigh<, 8s, slow, shigh<, ViewPoint Æ CMView,
     BoxRatios \rightarrow Automatic, AxesLabel \rightarrow \{\n^*x", "y", "z"\}\}\n0 ده.<br>) مسلسلسله
         x
0.5
 1
```
Put flat caps on each end of this tube, and then measure the volume of the resulting container.

### **·Answer:**

 $-0.5$ 0

z 5

 $\frac{1}{\sqrt{1}}$ 

To plot the skin of the container, you plotted

 $P[t]$  + radius Cos[s] mainunitnormal[t] + radius Sin[s] binormal[t] where

radius = 0.2, slow  $\leq$  s  $\leq$  shigh, and tlow  $\leq$  t  $\leq$  thigh.

To describe the whole container and everything inside it, you go with

# **T.2) Integrating on solids bounded by sets of surfaces**

### **·T.2.a)**

A solid R is given as all points that are simultaneously between:  $\rightarrow$  the planes  $x + y + z = -2$ , and  $x + y + z = 7$ ,  $\rightarrow$  the planes x – y – z = –4, and x – y – z = 8, and  $\rightarrow$  the surfaces  $x^3 - y + 2z = -2$ , and  $x^3 - y + 2z = 6$ . Measure the volume of this solid. **·Answer:**

Going in blind is the thing to do.

Look again at the description of the surface:

The solid R was given as all points that are simultaneously between:

 $\rightarrow$  the planes  $x + y + z = -2$ , and  $x + y + z = 7$ ,

 $\rightarrow$  the planes x – y – z = –4, and x – y – z = 8, and

 $\rightarrow$  the surfaces  $x^3 - y + 2z = -2$ , and  $x^3 - y + 2z = 6$ .

Put:

**Clear@x, y, z, u, v, wD**  $\{u[x_1, y_2, z_1], u\}$ , whigh} =  $\{x + y + z, -2, 7\}$  $\{v[x_1, y_2, z_1], v[0, x], v[1, y], w[1, y], w[2, y], w[3, y], w[4, y], w[5, y], w[6, y], w[7, y], w[8, y], w[9, y], w[9, y], w[9, y], w[1, y], w[1, y], w[1, y], w[1, y], w[1, y], w[1, y], w[1, y], w[1, y], w[1, y], w[1, y], w[1, y], w[1, y], w[1, y], w[1, y], w[1, y], w[1, y], w[1, y], w[1, y], w[1, y], w[1, y], w[1, y], w$  $\{w[x_1, y_2, z_1], w\}$  , where  $\{x^3 - y + 2z, -3, 6\}$  ${x + y + z, -2, 7}$  ${x - y - z, -4, 8}$  ${x<sup>3</sup> - y + 2 z, -3, 6}$ 

Ruvw is the rectangular box

ulow  $\leq u \leq$  uhigh, vlow  $\leq v \leq$  vhigh, and

 $w$ low  $\leq w \leq w$ high.

### So:

volume =  $\int \int \int_{R} dx dy dz$  $=\int\!\int\!\int_{\mathbf{R}_{\rm uvw}}\mathbf{V}_{\rm xyz}[\mathbf{u},\,\mathbf{v},\,\mathbf{w}]\,d\mathbf{u}\,d\mathbf{v}\,d\,\mathbf{w}$ 

 ${x[r, s, t], y[r, s, t], z[r, s, t]}$ 

 $P[t] + r \cos[s]$  mainunitnormal $[t] + r \sin[s]$  binormal $[t]$ with  $0 \le r \le 0.2$ , slow  $\le s \le$  shigh, and tlow  $\le t \le$  thigh.

Call the container and everything inside it  $R_{xyz}$  and measure its volume by calculating

 $\int\!\int\!\int_{\mathrm{R}_{\mathrm{xyz}}}d\mathrm{x}\,d\mathrm{y}\,d\mathrm{z}$  $=\iiint_{\mathbf{R}_{\text{rst}}} V_{\text{xyz}}[\mathbf{r}, \mathbf{s}, \mathbf{t}] d\mathbf{r} d\mathbf{s} d\mathbf{t}$  $=\int_{\text{flow}}^{\text{thigh}} \int_{\text{slow}}^{\text{shiph}} \int_{0}^{0.2} V_{xyz}[r, s, t] dr ds dt.$ 

Now if Mathematica can hack this, you're out of here.

```
Clear@x, y, z, r, s, tD
  {x[r_1, s_1, t_1], y[r_1, s_1, t_1], z[r_1, s_1, t_1]} = \text{Chop}[x_1, x_2, t_1], z_1, z_2, z_1, z_1]TrigExpand [P[t] + r Cos[s] mainunitnormal [t] + r Sin[s] binormal [t]]];
  Clear@gradx, grady, gradz, VxyzD
  gradx[r_1, s_1, t_1] =\{{\tt D}[{\tt x}[{\tt r}, {\tt s}, {\tt t}], {\tt r}], \, {\tt D}[{\tt x}[{\tt r}, {\tt s}, {\tt t}], {\tt s}], {\tt D}[{\tt x}[{\tt r}, {\tt s}, {\tt t}], {\tt t}]\};grady\lceil r \rceil, s, t \lceil r \rceil =
    \{D[y[r, s, t], r], D[y[r, s, t], s], D[y[r, s, t], t]\};gradz[r_-, s_-, t_-] =
    \{{\tt D}[{\tt z}[{\tt r},\, {\tt s},\, {\tt t}]\, ,\, {\tt r}]\, ,\, {\tt D}[{\tt z}[{\tt r},\, {\tt s},\, {\tt t}]\, ,\, {\tt s}] \, ,\, {\tt b}[{\tt z}[{\tt r},\, {\tt s},\, {\tt t}]\, ,\, {\tt t}]\} \}Vxyz [r_1, s_1, t_2] = Simplify [TrigExpand]\texttt{TrigReduce}[\texttt{Det}[\{\texttt{gradx}[r,s,t],\texttt{grady}[r,s,t],\texttt{gradz}[r,s,t]\}]]]rac{r (2 - r \cos[s])}{\sqrt{2}}
```

```
Haw.
```
volume of container =  $\int_{\text{tlow}}^{\text{thigh}} \int_{\text{slow}}^{\text{Stigh}} \int_{0}^{0.2} V_{xyz}[r, s, t] dr ds dt$ 

in cubic units is measured by:

**volume** = **NIntegrate** [Abs [Vxyz[r, s, t]], {t, tlow, thigh},  ${s, slow, ship}, {r, 0, 0.2}$ 0.355431

### Done.

 $=\int_{\text{wlow}}^{\text{whigh}} \int_{\text{vlow}}^{\text{uhigh}} \int_{\text{ulow}}^{\text{uhigh}} V_{\text{xyz}}[u, v, w] du dv dw.$ Calculate  $x[u, v, w]$ ,  $y[u, v, w]$ , and  $z[u, v, w]$ : xyzsolved =<br>Solve[{u == u[x, y, z], v == v[x, y, z], w == w[x, y, z]}, {x, y, z}]  $\left\{ \left\{ \gamma\rightarrow\frac{1}{24}\;\; (8\,u+u^3-8\,v+3\,u^2\,v+3\,u\,v^2+v^3-8\,w\right)\,,\right.$  $z \to \frac{1}{24}$  (4 u – u<sup>3</sup> – 4 v – 3 u<sup>2</sup> v – 3 u v<sup>2</sup> – v<sup>3</sup> + 8 w),  $x \to \frac{u+v}{2}$  $\{x[u_-, v_-, w_-], y[u_-, v_-, w_-], z[u_-, v_-, w_-]\} = \{x, y, z\} / . \ xyzsolved[]1J$  $\label{eq:4.10} \left\{\,\frac{\mathbf{u}+\mathbf{v}}{2}\,\,,\ \ \frac{1}{24}\ \, \left(\,8\mathbf{\,u}+\mathbf{u}^3-8\mathbf{\,v}+3\mathbf{\,u}^2\,\mathbf{v}+3\mathbf{\,u}\,\mathbf{v}^2+\mathbf{v}^3-8\,\mathbf{w}\right)\,\,, \right.$  $\frac{1}{24}$  (4 u - u<sup>3</sup> - 4 v - 3 u<sup>2</sup> v - 3 u v<sup>2</sup> - v<sup>3</sup> + 8 w)

Calculate the volume conversion factor:

```
Clear@gradx, grady, gradz, VxyzD
  gradx@u_, v_, w_D =
    \{{\tt D}[\mathtt{x}[{\tt u},\mathtt{v},{\tt w}] , {\tt u}] , {\tt D}[\mathtt{x}[{\tt u},\mathtt{v},{\tt w}] , {\tt v}] , {\tt D}[\mathtt{x}[{\tt u},\mathtt{v},{\tt w}] , {\tt w}]\} ;
 grady@u_, v_, w_D =
   \{D[y[u, v, w], u], D[y[u, v, w], v], D[y[u, v, w], w]\};gradz@u_, v_, w_D =
   \{\mathtt{D}[\mathtt{z}[\mathtt{u},\mathtt{v},\mathtt{w}] \, ,\, \mathtt{u}] \, ,\, \mathtt{D}[\mathtt{z}[\mathtt{u},\mathtt{v},\mathtt{w}] \, ,\, \mathtt{v}] \, ,\, \mathtt{D}[\mathtt{z}[\mathtt{u},\mathtt{v},\mathtt{w}] \, ,\, \mathtt{w}] \, \} \, ;Vxyz@u_, v_, w_D =
   Abs [Det \left[\left\{gradx\left[u, v, w\right]\right\}, grady\left[u, v, w\right]\right, gradz\left[u, v, w\right]}
1
\overline{a}6
```
So:

volume =  $\iiint_R dx dy dz$  $=\int_{\text{wlow}}^{\text{whigh}} \int_{\text{vlow}}^{\text{vhigh}} \int_{\text{ulow}}^{\text{uhigh}} V_{\text{xyz}}[u, v, w] du dv dw.$ is measured (in cubic units) by:

**volume <sup>=</sup> ‡ wlow whigh‡ vlow vhigh‡ ulow whigh**  $Vxyz[u, v, w]$  **dudvdw** 162

Really easy.

# **T.3) Parallelepipeds**

Here are two vectors in two dimensions plotted with their tails at the same base point:

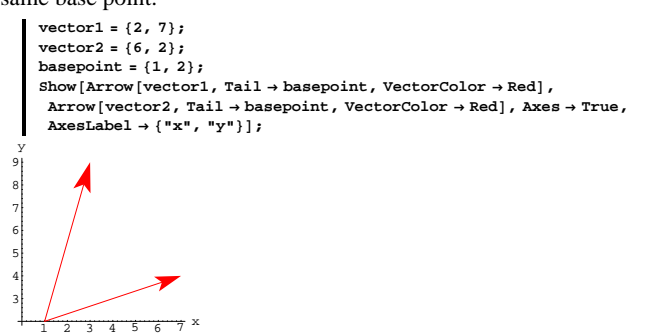

Here is the parallelogram the two vectors and the basepoint determine:  $Show [Arrow [vector1, Tail \rightarrow basepoint, VectorColor]$ 

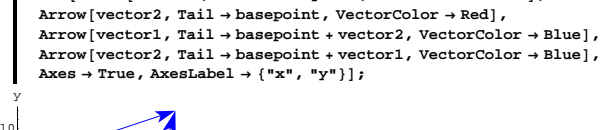

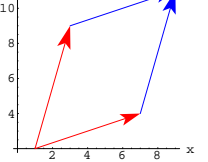

Here are three vectors in 3D plotted with their tails at the same base point:

```
vector1 = 8-1, 0, 3<;
vector2 = 81, 2, -2<;
vector3 = 8-2, 1, 3<;
basepoint = \{1, 1, 2\}labels = {Graphics3D [Text['vector1", basepoint + 0.4 vector1]},
```

```
Graphics3D [Text["vector2", basepoint +0.5 vector2]]

threevectors =
```
 $Show [Arrow [vector1, Tail] \rightarrow basepoint, VectorColor]$  $\text{Arrow}$  [vector2, Tail  $\rightarrow$  basepoint, VectorColor  $\rightarrow$  Red],  $Array(**vector**)$ , Tail→ basepoint, VectorColor→ Red], labels,  ${\bf A}{\bf x}$ es  $\rightarrow$  True,  ${\bf A}{\bf x}$ esLabel  $\rightarrow$  {" ${\bf x}$ ", " ${\bf y}$ ", " ${\bf z}$ "},  ${\bf V}{\bf i}$ ewPoint  $\rightarrow$  CMView];

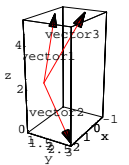

Here is the parallelepiped the three vectors and the basepoint determine:

```
"parallelepiped" is just jargon that fancy folks use to name a box all 
of whose faces are parallelograms lying in pairs of parallel planes. 
    parallelepiped =
      Show<code>[Arrow</code> [vector1, <code>Tail</code> \rightarrow <code>basepoint</code> , <code>VectorColor</code> \rightarrow <code>Red</code> ] ,
        \texttt{Arrow} [vector2, Tail \rightarrow basepoint, VectorColor \rightarrow Red],
        Array(<b>vector</b>), Tail \rightarrow basepoint, VectorColor() or \rightarrow Red, Arrow(<b>vector</b>),
         Tail → basepoint + vector1, VectorColorColor → Blue], Arrow [vector3, ]Tail → basepoint + vector1, VectorColor → Blue], Arrow [vector1]\texttt{Tail} \rightarrow \texttt{basepoint} + \texttt{vector2} , \texttt{VectorColor} \rightarrow \texttt{Blue} ] , \texttt{Arrow}\left[\texttt{vector3}\right]\texttt{Tail} \rightarrow \texttt{basepoint} + \texttt{vector2} , \texttt{VectorColor} \rightarrow \texttt{Blue} , \texttt{Arrow}\left[\texttt{vector1}, \texttt{wave}\right]Tail \rightarrow basepoint + vector3, VectorColor \rightarrow Blue1, Arrow (vector2)Tail → basepoint + vector3, VectorColor → Blue], Arrow[vector3,
         Tail \rightarrow basepoint + vector1 + vector2, VectorColor \rightarrow Blue, Arrowvector1, Tail → basepoint + vector2 + vector3, VectorColor → Blue],
        \texttt{Arrow}\left[\texttt{vector2, Tail} \rightarrow \texttt{basepoint} + \texttt{vector1} + \texttt{vector3}\right]VectorColor → Blue], Arrow[vector3,
         Tail \rightarrow basepoint + vector1 + vector2, VectorColor \rightarrow Bluelabels, Axes → True, AxesLabel → {"x", "y", "z"}, ViewPoint → CMView];
```
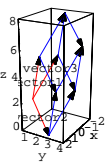

# **·T.3.a.i)**

Agree that R is the region consisting of everything on and inside the parallelepiped, and measure the volume of R by transforming the integral

 $\int \int_{\mathbb{R}} dx dy dz$ .

**·Answer:**

The parallelpiped has six planar sides; they come in parallel pairs.

A normal vector for one of the pairs is the cross product

 $vector1 \times vector2$ ;

a normal vector for another of the pairs is the cross product

vector1 × vector3

and a normal vector for the last pair is the cross product

 $vector2 \times vector3$ :

```
Clear [normal]
```
 ${formath>[1], norm [2], norm [3]} =$ **<sup>8</sup>vector1 <sup>â</sup>vector2, vector1 <sup>â</sup>vector3, vector2 <sup>â</sup>vector3<sup>&</sup>lt;**  ${(-6, 1, -2}, {-3, -3, -1}, {8, 1, 5)}$ 

Three of these six planes go through the basepoint.

The other three planes go through the tip of

 $basepoint + vector1 + vector2 + vector3$ .

Here are their equations:

 $text{Clear}[k]$ **Table@**

```
{Expand[normal[k]. ({x, y, z} - basepoint]] == 0, Expand [normal[k].
                ({x, y, z} - b) = {basepoint + vector1 + vector2 + vector3)} = 0,
     \{k, 1, 3\}\label{eq:3.1} \left\{\, \left\{\, 9\, -\, 6\, \, \mathrm{x}\, +\, \mathrm{y}\, -\, 2\, \, \mathrm{z}\, =\, =\, 0\, \, ,\  \, 2\, -\, 6\, \, \mathrm{x}\, +\, \mathrm{y}\, -\, 2\, \, \mathrm{z}\, =\, =\, 0\, \right\}\, ,{8-3 \times -3 \times -z == 0, 15-3 \times -3 \times -z == 0}\left\{ -19 + 8 \, \, \mathrm{x + y + 5} \, \, \mathrm{z} \, = \mathrm{0} \, \, , \, \, -26 + 8 \, \, \mathrm{x + y + 5} \, \, \mathrm{z} \, = \mathrm{0} \, \right\} \, \right\}
```
Introduce uvw-space:

```
Clear[u, v, w]
     \{u[x_1, y_2, z_1], u[0, 0, 0], u[1, 0, 0], u[0, 0, 0], u[1, 0, 0], u[0, 0, 0], u[0, 0, 0], u[0, 0, 0], u[0, 0, 0], u[0, 0, 0], u[0, 0, 0], u[0, 0, 0], u[0, 0, 0], u[0, 0, 0], u[0, 0, 0], u[0, 0, 0], u[0, 0, 0], u[0, 0, 0], u[0, 0, 0], u[0, 0, 0], u[0, 0, 0], u[0, \{v[x_1, y_2, z_1], v[0, 0], v[1, 0], v[0, 0], v[0, 0], v[0, 0], v[0, 0], v[0, 0], v[0, 0], v[0, 0], v[0, 0], v[0, 0], v[0, 0], v[0, 0], v[0, 0], v[0, 0], v[0, 0], v[0, 0], v[0, 0], v[0, 0], v[0, 0], v[0, 0], v[0, 0], v[0, 0], v[0, 0], v[0, 0], v[0, 0], v[0, 0], v[0, 0], v[0, 0], v[{w[x_1, y_2, z_1], wlow, whigh} = {8x + y + 5z, 19, 26}{-6 x + y - 2 z, -9, -2}\{-3 x - 3 y - z, -15, -8\}{8x + y + 5z, 19, 26}
```
 $R_{uvw}$  is the rectangular box

ulow  $\leq u \leq$  uhigh, vlow  $\leq v \leq$  vhigh, and

 $w$ low  $\leq w \leq w$ high.

So:

volume = 
$$
\iiint_R dx dy dz
$$
  
\n=  $\iiint_{R_{uvw}} V_{xyz}[u, v, w] du dv dw$   
\n=  $\int_{wlow}^{whigh} \int_{vlow}^{vhigh} V_{xyz}[u, v, w] du dv dw$   
\nCalculate x[u, v, w], y[u, v, w], and z[u, v, w]:

```
xyzsolved =
    Solve [(u == u[x, y, z], v == v[x, y, z], w == w[x, y, z]), {x, y, z}]\left\{\left\{\mathtt{x}\rightarrow\frac{1}{7}\;\left(-2\,\mathtt{u}-\mathtt{v}-\mathtt{w}\right)\,,\;\mathtt{y}\rightarrow\frac{1}{7}\;\left(\mathtt{u}-2\,\mathtt{v}\right)\,,\;\mathtt{z}\rightarrow\frac{1}{7}\;\left(3\,\mathtt{u}+2\,\mathtt{v}+3\,\mathtt{w}\right)\right\}\right\}
```
Extract  $x[u, v, w]$ ,  $y[u, v, w]$ , and  $z[u, v, w]$ :

 ${x[u_1, v_2, w_1], y[u_1, v_2, w_1], z[u_1, v_2, w_1]}$  $\texttt{Expand}[\{x, y, z\}$  /.  $\texttt{xyzsolved}[\![1]\!]$  $\big\{-\frac{2\,u}{7}-\frac{v}{7}-\frac{w}{7}\;,\;\frac{u}{7}-\frac{2\,v}{7}\;,\;\frac{3\,u}{7}+\frac{2\,v}{7}+\frac{3\,w}{7}\,\big\}$ 

Calculate the volume conversion factor:

```
Clear@gradx, grady, gradz, VxyzD
gradx@u_, v_, w_D =
\{D[x[u, v, w], u], D[x[u, v, w], v], D[x[u, v, w], w]\};
```
**grady@u\_, v\_, w\_<sup>D</sup> <sup>=</sup>**  $\{\texttt{D}[\texttt{y}[{\tt u},\, {\tt v},\, {\tt w}] \,,\, {\tt u}] \,,\, \texttt{D}[\texttt{y}[{\tt u},\, {\tt v},\, {\tt w}] \,,\, {\tt v}] \,,\, \texttt{D}[\texttt{y}[{\tt u},\, {\tt v},\, {\tt w}] \,,\, {\tt w}] \,\};$ **gradz@u\_, v\_, w\_<sup>D</sup> <sup>=</sup>**  $\left\{\mathtt{D}\left[\,\mathtt{z}\left[\,\mathtt{u}\,,\,\mathtt{v}\,,\,\mathtt{w}\,\right]\,,\,\mathtt{u}\,\right],\,\mathtt{D}\left[\,\mathtt{z}\left[\,\mathtt{u}\,,\,\mathtt{v}\,,\,\mathtt{w}\,\right]\,,\,\mathtt{v}\,\right],\,\mathtt{y}\,\right]\,\right\}\,;\,$ **Vxyz@u\_, v\_, w\_<sup>D</sup> <sup>=</sup> Abs**  $[\text{Det}[\{\text{grad}x[u, v, w], \text{grad}y[u, v, w], \text{grad}z[u, v, w]\}$  $\frac{1}{49}$ 

### So:

$$
\text{volume} = \iint_R dx \, dy \, dz
$$
\n
$$
= \int_{\text{wlow}}^{\text{whigh}} \int_{\text{vlow}}^{\text{vhigh}} \int_{\text{ulow}}^{\text{uhigh}} V_{\text{xyz}}[u, v, w] \, du \, dv \, dw.
$$
\nis measured by:  
\n
$$
\int_{\text{volume} = \int_{\text{whigh}}^{\text{whigh}} \int_{\text{whigh}}^{\text{vhigh}} \int_{\text{yxyz}}^{\text{uhigh}} [u, v, w] \, du \, dv \, dw.
$$

$$
\text{volume} = \int_{\text{wlow}}^{\text{wning}} \int_{\text{vlow}}^{\text{vning}} \int_{\text{ulow}}^{\text{unym}} \text{Vxyz} \left[ u, v, w \right] \text{d}u \text{d}v \text{d}w
$$

Done.

#### **·T.3.a.ii)**

```
To run this successfully, all the cells in part a.i) 
               above should be active.
```
Stay with the same three vectors vector1, vector2, and vector3

as in the last part.

Here they are together with the parallelepiped they determine:  $\blacksquare$  Show [parallelepiped];

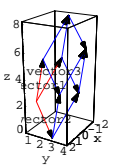

The volume of this parallelepiped measures out to:

$$
\label{eq:volume} \left[ \begin{array}{c} \text{volume} = \int_{\text{wlow}}^{\text{whigh}} \int_{\text{vlow}}^{\text{vhigh}} \int_{\text{ulow}}^{\text{uhigh}} \text{Vxyz} \left[ \textbf{u} \, , \, \textbf{v} \, , \, \textbf{w} \right] \, \text{d} \textbf{u} \, \text{d} \textbf{v} \, \text{d} \textbf{w} \\ \text{v} \end{array} \right.
$$

Now look at this calculation of vector1. (vector2 $\times$ vector3):  $\textbf{boxproduct} = \textbf{Abs}\left[\text{vector1}\text{ . } \text{vector2}\times \text{vector3}\right]$ 

7 Compare:

**volume == boxproduct**

True

Do you think this was an accident? **·Answer:**

Gimmee a break! This is getting old.

#### **In mathematics, there are no accidents.**

To see why this is not an accident, look at the parallelpided again:  $\blacksquare$  Show [parallelepiped];

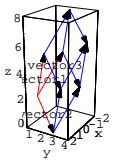

Look at the face F determined by vector2 and vector3 and remember that

area of  $F = ||\text{vector2} \times \text{vector3}||.$ 

Second, letting a be the angle between vector1 and vector2 $\times$ vector3, you have

 $|vector1$ . vector2 $\times$ vector3 $|$ 

- $=$   $\|vector1\|$   $\|vector2 \times vector3\|$   $\|Cos[a]\|$
- $=$  ||vector1|| (area of F)  $|Cos[a]|$
- $=$   $\vert \vert \text{vector1} \vert \vert \vert \text{Cos}[a] \vert$  (area of F).

Because vector $2 \times$  vector 3 is perpendicular to F,

 $\vert\vert \text{vector1} \vert\vert \vert \text{Cos}[a] \vert$ 

measures the perpendicular height of the parallelepiped as measured from F.

The upshot:

 $|vector1$ . vector2  $\times$  vector3 $|$ 

 $=$  (area of a face) (perpendicular height)

= volume of the parallelepiped.

### **·T.3.a.iii)**

Now everyone knows that you can calculate the volume of the parallelepiped determined by vector1, vector2, and vector3 simply by calculating vector1. (vector2 $\times$ vector3).

Was all that jazz on transformation of the 3D integral in part i) a waste of time?

**·Answer:**

To run this successfully, all the cells in part a.i) above should be active.

If all you wanted to do was to measure the volume of the

parallelepided, the transformation turns out to be a waste of time. On the other hand if you had wanted to calculate an integral like

 $\int \int \int_{\mathbb{R}} x^2 dx dy dz$ 

where R is everything inside and on the parallelepiped, then your time on setting up the transformation would not have been wasted.

To wit:

$$
\iiint_{\mathbf{R}} x^2 dx dy dz
$$
  
= 
$$
\iiint_{\mathbf{R}_{uvw}} x[u, v, w]^2 V_{xyz}[u, v, w] du dv dw
$$

$$
= \int_{\text{wlow}}^{\text{whigh}} \int_{\text{vlow}}^{\text{thingh}} \int_{\text{ulow}}^{\text{uhigh}} x[u, v, w]^2 V_{xyz}[u, v, w] du dv dw.
$$
  
is given by:

$$
\int_{\text{wlow}}^{\text{whigh}} \int_{\text{vlow}}^{\text{whigh}} \int_{\text{ulow}}^{\text{uhigh}} x[u, v, w]^2 \, \text{Vxyz}[u, v, w] \, \text{d}u \, \text{d}v \, \text{d}w
$$

Done in two shakes of a lamb's tail.

# **T.4) Switching the order of integration**

### **·T.4.a.)**

2

Here is a calculation of the triple integral  $\int_0$ 1  $J_0$   $J_0$ 2  $2^{-x}z^4 dz dx dy$ **Clear** [**x**, **y**, **z**] **‡ 0 1 ‡ 0 2 ‡ 0 2-x**  $z^4$  dz dx dy  $\frac{32}{15}$ Rewrite the integral in the order

 $\int_{\square}\int_{\square}\int_{\square}^{\square}\int_{\square}^{\square}z^4\,dy\,dx\,dz,$ 

filling in the  $\Box$ 's with the appropriate limits.

Confirm your answer by calculating it.

**·Answer:**

To do this, it's a good idea to pin down the region R in three dimensions such that

$$
\int \int \int_{\mathbf{R}} z^4 \, dx \, dy \, dz = \int_0^1 \int_0^2 \int_0^{2-x} z^4 \, dz \, dx \, dy.
$$

Try to take a look:

The first integral

 $\int_0^{2-x} z^4 dz$ 

fixes x and y and integrates over the stick that runs from  $\{x, y, 0\}$  to  $\{x, y, 4 - x\}$ :

 ${x \cdot 0, y \cdot 0} = {0, 4, 0, 6}$ **stickinslice =**  $Graphics3D[{Blue, Line[{(xo, yo, 0), {xo, yo, 2-x0}}]]};$  $\tan \theta$ **x**  $\arctan \theta$  **z**  $\arctan \theta$  **z**  $\ar$ 

Show<code>[stickinslice, threedims, Boxed  $\rightarrow$  False, PlotRange  $\rightarrow$  All, ViewPoint  $\rightarrow$  CMView];</code>

x y z

The second integral

$$
\int_0^2 \int_0^{2-x} z^4 \, dz \, dx
$$

holds y fixed, but releases x and integrates over the slice of the solid swept out by the sticks as x runs from 0 to 2:

```
\text{Clear} [x]
\text{sticksinslice} = \text{Table} \left[ \text{Graphics3D} \right[\{ \text{Blue, Line}[\{ \{x, y0, 0\}, \{x, y0, 2-x\} \} ] \}, \{x, 0, 2, \frac{1}{15} \} \}slice = Show[sticksinslice, threedims, Boxed → False,
   PlotRange \rightarrow All, ViewPoint \rightarrow CMView];
                        y
          z
```
The limits on the third integral

$$
\int_0^1 \int_0^2 \int_0^{2-x} z^4 \, dz \, dx \, dy.
$$

release y and integrate over the accumulated slices as y runs from 0 to

# 1.

x

x

So R looks something like this:

 $\text{Clear}[y]$ **allsticks** =  $\text{Table}[\text{Graphics3D}[\{\text{Blue, Line}[\{\{x, y, 0\}, \{x, y, 2 - x\}\}]\}]$  $\{x, 0, 2, \frac{1}{15}\}, \{y, 0, 1, \frac{1}{10}\}\};$ **Rplot =** Show [allsticks, threedims, Boxed → False, PlotRange → All, **ViewPoint <sup>Æ</sup> CMViewD;** z

R is the region whose top is the plane  $z = 2 - x$ , whose bottom is the plane  $z = 0$ , and whose sides are the planes  $y = 0$ ,  $y = 1$ , and  $x = 0$ . To write the integral in the order

$$
\int_{\square}^{\square} \int_{\square}^{\square} \int_{\square}^{\square} z^4 \, dy \, dx \, dz,
$$

y

you've got to describe the same region, but first starting with sticks parallel to the y-axis. This means x and z are fixed and the stick runs

from  $y = 0$  to  $y = 1$ :

This gives you the first integral

 $\int_0^1 z^4 dy$ 

which integates over a stick:

 $\{x0, z0\} = \{0.5, 1\}$ 

**newstickinslice** = **Graphics3D**[{Blue, Line[{{x0, 0, z0}, {x0, 1, z0}}]}]; Show [newstickinslice, threedims, Boxed  $\rightarrow$  False, PlotRange  $\rightarrow$  All, **ViewPoint <sup>Æ</sup> CMViewD;**

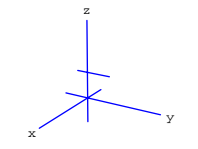

# Remember:

R is the region whose top is the plane  $z = 2 - x$ , whose bottom is the plane  $z = 0$ , and whose sides are the planes  $y = 0$ ,  $y = 1$ , and  $x = 0$ . The second integral

 $\int_{\square}^{\square}% \frac{1}{\sqrt{2}}\left( \sqrt{2}+\frac{1}{2}\right) ^{2}d\lambda$  $\int_0^1 z^2 dy dx$ 

holds z fixed but releases x and integrates over the slice composed of the sticks as x runs from  $x = 0$  to the plane  $z = 2 - x$ . The second integral is

$$
\int_0^{2-z} \int_0^1 z^2 \, dy \, dx
$$

z

which integrates over a slice:

 $\text{Clear}[x]$ 

x

 ${\bf new sticks} \texttt{inslice} = \texttt{Table}\big[\texttt{Graphics3D}\big[$ 

y

(Blue, Line  $[{(x, 0, z0), (x, 1, z0)}]]$ ,  ${x, 0, 2 - z0, \frac{2 - z0}{10}}$ ) **newslice** = Show[newsticksinslice, threedims, Boxed → False,  $PlotRange \rightarrow All$ ,  $ViewPoint \rightarrow CW$ **iew**];

The third integral  $\int_{\square}^{\square}% \frac{1}{\sqrt{2}}\left( \sqrt{2}+\frac{1}{2}\right) ^{2}d\lambda$  $J_0$  $2 - z$  $\int_0^1 z^2 dy dx dz$ 

releases z and integrates over the accumulated slices as z runs from as small as it can be to as big as it can be. Remembering that R is the region whose top is the plane  $z = 2 - x$ , whose bottom is the plane  $z = 0$ , and whose sides are the planes  $y = 0$ ,  $y = 1$ , and  $x = 0$ , you can see that the smallest z is 0 and the biggest z is 2 (which happens when  $x = 0$ ).

The third integral is

$$
\int_0^2 \int_0^{2-z} \int_0^1 z^2 \, dy \, dx \, dz
$$

which integrates over R:

 $\text{allnewsticks} = \text{Table} \left[ \text{Graphics3D} \left[ \{ \text{Blue, Line} \left[ \{ \{x, 0, z\}, \{x, 1, z\} \} \right] \} \right],$  $\{z, 0, 2, \frac{1}{15}\}, \{x, 0, 2 - z, \frac{1}{15}\}\}\;$ **newRplot <sup>=</sup> Show@allnewsticks, threedims, Boxed <sup>Æ</sup> False, PlotRange** → All, ViewPoint → CMView];

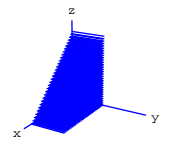

Compare this to the original R plot: **Show[GraphicsArray[{Rplot, newRplot}]]**;

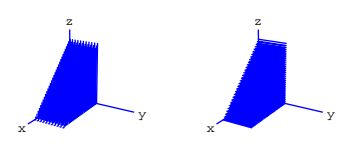

The same solid region but described with different sticks; that's why

$$
\int_0^2 \int_0^{2-z} \int_0^1 z^4 \, dy \, dx \, dz = \int_0^1 \int_0^2 \int_0^{2-x} z^4 \, dz \, dx \, dy
$$
  

$$
\int_0^2 \int_0^{2-z} \int_0^{1} z^4 \, dy \, dx \, dz
$$
  

$$
\frac{32}{15}
$$
  

$$
\int_0^1 \int_0^1 \int_0^2 \int_0^{2-x} z^4 \, dz \, dx \, dy
$$
  

$$
\frac{32}{15}
$$

Copacetic.

# **VC.08 Transforming 3D Integrals Give it a Try!**

Experience with the starred problems will be useful for understanding developments later in the course.

# **G.1) 3D integrals\***

# **·G.1.a)**

Calculate  $\int \int \int_{\mathbf{R}} x^2 y^2 z^2 dx dy dz$ where R is the box with  $0 \le x \le 2$ ,  $1 \le y \le 3$ , and  $-2 \le z \le 2$ .

# **·G.1.b)**

### Calculate

 $\int \int \int_{\text{R}_{xyz}} ((\frac{x}{3})^2 + (\frac{y}{2})^2) dx dy dz$ where  $R_{xyz}$  is the region consisting of everything inside and on the elliptical cylinder with sides  $\left(\frac{x}{3}\right)^2 + \left(\frac{y}{2}\right)^2 = 1,$ and bottom  $z = 0$ , and top  $z = 4$ .

# **·Tip:** Go with

 $x[r, s, t] = 3 r Cos[s]$  $y[r, s, t] = 2 r Sin[s]$  $z[r, s, t] = t$ .

# **·G.1.c)**

Calculate  $\iiint_R x^2 y^2 z^2 dx dy dz$ , where R is the solid whose top skin is the surface  $z = 8 - x^2 - y^2$ , and whose bottom skin is the surface  $z = x^2 + y^2$ .

# **·G.1.d)**

Calculate  $\int \int \int_{\mathbb{R}} x^2 y^2 z^2 dx dy dz$ , where  $\overrightarrow{R}$  is the solid inside the parallelpiped plotted below: **vector1 <sup>=</sup> <sup>8</sup>3, 0, 2<; vector2 <sup>=</sup> <sup>8</sup>0, 3, -3<; vector3 <sup>=</sup> <sup>8</sup>-3, 1, 4<; basepoint <sup>=</sup> <sup>8</sup>0, -2, 0<;**  $Show [Arrow [vector1, Tail] \rightarrow basepoint, VectorColor]$ **Arrow**[vector2, Tail → basepoint, VectorColor → Red],  $Arrow$   $[vector3, Tail → basepoint, VectorColor() → Red], Arrow$   $[vector2,$  $Tail → basepoint + vector1, VectorColor → Blue], Arrow [vector3, ]$  $\texttt{Tail} \rightarrow \texttt{basepoint} + \texttt{vector1}$  ,  $\texttt{VectorColor} \rightarrow \texttt{Blue}$  ,  $\texttt{Arrow}\, \texttt{Vector1}$  ,

**Tail <sup>Æ</sup> basepoint <sup>+</sup> vector2, VectorColor <sup>Æ</sup> BlueD, Arrow@vector3, Tail <sup>Æ</sup> basepoint <sup>+</sup> vector2, VectorColor <sup>Æ</sup> BlueD, Arrow@vector1, Tail <sup>Æ</sup> basepoint <sup>+</sup> vector3, VectorColor <sup>Æ</sup> BlueD, Arrow@vector2, Tail <sup>Æ</sup> basepoint <sup>+</sup> vector3, VectorColor <sup>Æ</sup> BlueD, Arrow@vector3, Tail <sup>Æ</sup> basepoint <sup>+</sup> vector1 <sup>+</sup> vector2, VectorColor <sup>Æ</sup> BlueD, Arrow@ vector1, Tail <sup>Æ</sup> basepoint <sup>+</sup> vector2 <sup>+</sup> vector3, VectorColor <sup>Æ</sup> BlueD, Arrow@vector2, Tail <sup>Æ</sup> basepoint <sup>+</sup> vector1 <sup>+</sup> vector3, VectorColor <sup>Æ</sup> BlueD, Arrow@vector3, Tail <sup>Æ</sup> basepoint <sup>+</sup> vector1 <sup>+</sup> vector2, VectorColor <sup>Æ</sup> BlueD, Axes <sup>Æ</sup> True, AxesLabel <sup>Æ</sup> <sup>8</sup>"x", "y", "z"<, ViewPoint <sup>Æ</sup> CMViewD;**

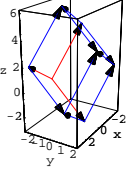

# **G.2) Volume\***

# **·G.2.a.i)**

Here's the plot of the outside skin of a solid:

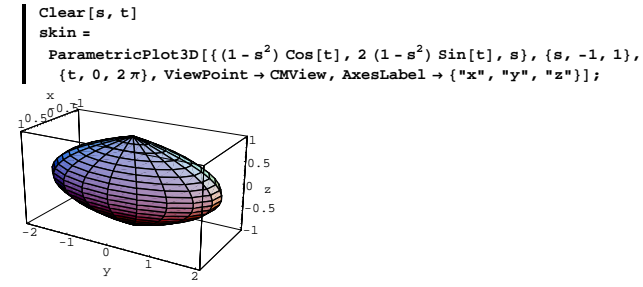

Measure the volume enclosed by this skin.

# **·G.2.a.ii)**

Here's the plot of the outside skin of a related solid:

#### **Clear@s, tD skin <sup>=</sup> ParametricPlot3D@**  $\{-s,\; -s,\; 2\,s\}+\{\, (1-s^2)\; {\text{Cos}}\,[{\text{t}}]\, ,\; 2\; (1-s^2)\; {\text{Sin}}\,[{\text{t}}]\, ,\; 0\}\, ,\; \{s,\; -1,\; 1\}\, ,$  $\{t, 0, 2\pi\}$ , ViewPoint  $\rightarrow$  CMView, AxesLabel  $\rightarrow$   $\{\n^*x$ <sup>n</sup>,  $\n^*y$ <sup>n</sup>,  $\n^*z$ <sup>n</sup> $\}$ ];

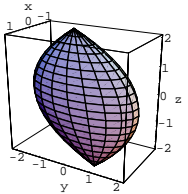

Measure the volume enclosed by this skin.

### $\Box$ **G.2.b**)

A solid R is given as all points that are simultaneously between:  $\rightarrow$  the planes  $x + y + z = -2$ , and  $x + y + z = 5$ ,  $\rightarrow$  the planes  $x + y - z = -3$ , and  $x + y - z = 7$ , and  $\rightarrow$  the surfaces x – y + 2 z<sup>3</sup> = 0, and x – y + 2 z<sup>3</sup> = 5. Measure the volume of this solid.

# **G.3) Drilling and slicing spheres**

One way to see how to plot the sphere  $x^{2} + y^{2} + z^{2} =$  radius<sup>2</sup> is to slice it with the plane  $z = c$ , where  $-$  radius  $\le c \le$  radius, and then to think about what you get. What you get is the circle  $x^{2} + y^{2} =$  radius<sup>2</sup> – c<sup>2</sup> plotted in the plane  $z = c$ . Now when you go with a given radius, you can plot the sphere  $x^{2} + y^{2} + z^{2} =$  radius<sup>2</sup>. Take a look in the case that radius  $= 3$ :  $text{Clear}(c, t)$ **radius = 3; <sup>8</sup>clow, chigh<sup>&</sup>lt; <sup>=</sup> <sup>8</sup>-radius, radius<;**

{tlow, thigh} =  ${0, 2\pi}$ ; ParametricPlot3D $\lceil\{\sqrt{\text{radius}^2-c^2} \text{ Cos}[t] \text{, } \sqrt{\text{radius}^2-c^2} \text{ Sin}[t] \text{, } c\}\text{,}$ {c, clow, chigh}, {t, tlow, thigh}, ViewPoint  $\rightarrow$  CMView, Axes  $\rightarrow$  True, BoxRatios  $\rightarrow$  Automatic, AxesLabel  $\rightarrow$  {"x", "y", "z"}};

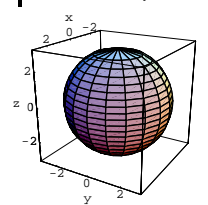

#### $\Box$ G.3.a.i)

Use a 3D integral to measure the volume of this sphere.

#### $\Box$ G.3.a.ii)

Use a 3D integral to come up with a formula for a function volume [radius] that measures the volume of a sphere of a given radius.

# $\Box$ G.3.b.i)

Here's a sphere of radius 2 shown in true scale with an axis running from top to bottom:

```
Clear[c, t]radius = 2;{clow. chich} = {-radius. radius}:
{tlow, thigh} = \{0, 2\pi\};
sphereplot =ParametricPlot3D\left[\sqrt{\text{radius}^2 - c^2 \cos[t]}, \sqrt{\text{radius}^2 - c^2 \sin[t]}, c\right]{c, clow, chigh}, {t, tlow, thigh}, DisplayFunction \rightarrow Identity];
```
Show [sphereplot, Graphics3D [ {Thickness [0.01], Blue, Line  $[\{(0, 0, -2.5), (0, 0, 2.5)\}]\}$ ViewPoint + CMView, Axes + True, BoxRatios + Automatic,<br>AxesLabel + {"x", "y", "z"}, DisplayFunction + \$DisplayFunction];

Think of this as a container for your favorite cold liquid refreshment and measure the volume of liquid this container can hold.

#### $\Box$ G.3.d)

This problem was adapted from the manual. in B problem was dualpted from the manual,<br>USes of Technology in the Mathematics Curriculum,<br>written by Benny Evans and Jasper Johnson in 1990.

A cubic foot of water weighs 62.4 pounds. A cubic foot of seasoned balsa wood weighs 7.3 pounds.

If you carve a perfect sphere 2 feet in diameter from a block of balsa wood, paint it with waterproof paint, let the paint dry, throw it into a pond, and wait until it stops bobbing, then how deeply will it be submerged?

 $\Box$  Tip:

The floating balsa sphere will displace the volume of water that weighs

as much as the balsa sphere.

One way to communicate your answer is with a plot.

### G.4) Tubes, horns, and squashed doughnuts\*

#### $\Box$ G.4.a.i)

Here's a base curve:

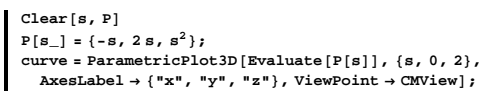

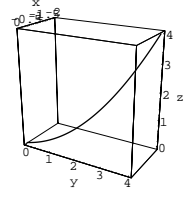

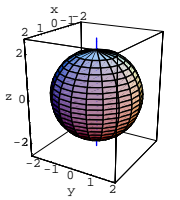

Plot what you get after you take a circular drill of radius 1 and bore a straight circular hole through the sphere, centering the drill on the plotted axis.

#### $\Box$ G.3.b.ii)

Go back to the set-up in part b.i) immediately above, and imagine that the sphere is the skin of a solid ball made of redwood. Measure the volume of the redwood that remains after you take a circular drill of radius 1 and bore a straight circular hole through the sphere, centering the drill on the plotted axis.

#### $\Box$ G.3.c)

Here's a sphere whose top has been sliced off:

```
Clear[c, t]radius = 2;{clow, chigh} = {-radius, 1};{tlow, thigh} = {0, 2\pi};
sphereplot =
 ParametricPlot3D\left[\sqrt{\text{radius}^2 - c^2 \cos(t)}, \sqrt{\text{radius}^2 - c^2 \sin(t)}, c\right]{c, clow, chigh}, {t, tlow, thigh}, ViewPoint \rightarrow CMView,
  Axes \rightarrow True, BoxRatios \rightarrow Automatic, AxesLabel \rightarrow {"x", "y", "z"}};
```
Plot the tube whose skin consists of each circle of a radius 1.4 centered on the curve and lying in the plane that cuts the curve perpendicularly at the center of the circle.

#### $\Box$ G.4.a.ii)

Imagine that flat caps have been attached to the open ends of the tube in part a.i) above, and measure the volume of the resulting container.

# $\Box$ G.4.b)

Look at this horn:  $Clear[s, P]$  ${\tt P}[{\tt s}_-]=\{-{\tt s},\,2\,{\tt s},\,{\tt s}^2\}\,;$  $P'[s]$  $unittan[s_] =$  $\sqrt{\mathbf{P}'\left[\,\mathbf{s}\,\right]$  .  $\mathbf{P}'\left[\,\mathbf{s}\,\right]}$  $unittan'[s]$ main<br>unitnormal [s\_] = N  $\left[\frac{\frac{1}{s}}{\sqrt{\text{Expand}[\text{unittan}'[s]\cdot \text{unittan}'[s]]}}\right]$  ; Clear[binormal] binormal  $[s_{-}]$  = unittan  $[s]$  × mainunitnormal  $[s]$ ;  $Clear(hornskin, r)$  $r[s_] = 0.25 s;$  $hornskin[s_ , t_ ] = Together[$  $P[s] + r[s]$  Cos[t] mainunitnormal[s] +  $r[s]$  Sin[t] binormal[s]]; ParametricPlot3D[Evaluate[hornskin[s, t]], {s, 0, 2}, {t, 0, 2 $\pi$ }, AxesLabel  $\rightarrow$  {"x", "y", "z"}, ViewPoint  $\rightarrow$  CMView];

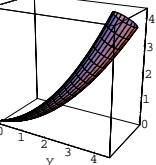

Imagine that a flat cap has been attached to the open end, and measure the volume of the resulting container.

#### $\Box$ G.4.c) Squashed doughnuts

Here is a squashed doughnut:

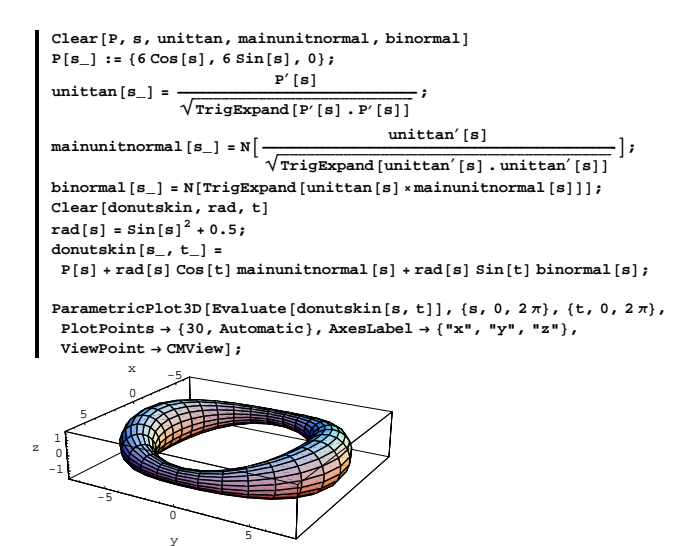

Try to explain why the plot came out the way it did, and then measure the volume inside this squashed treat.

### G.5) Measuring when you can't see

#### $\Box$ G.5.a.i)

Here is a modest curve in three dimensions:

```
Clear[curveplotter, t]
{tlow, thigh} = {0, 4};
curveplotter [t_+] = \{3 \cos[2 t], 3 t \sin[t], 3 t\};curve = ParametricPlot3D [Evaluate [curveplotter [t]],
   \left\{ \texttt{t}, \, \texttt{tlow}, \, \texttt{thing}\right\}, DisplayFunction \rightarrow Identity];
```
Show [

```
curve, ViewPoint \rightarrow CMView, Axes \rightarrow True, AxesLabel \rightarrow {"x", "y", "z"},
PlotRange \rightarrow All, Displacemention \rightarrow SDisplacemention;
```
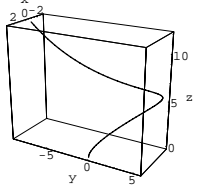

Here is the same curve shown with a couple of sample circles parallel to the xy-plane and centered on the curve:

Clear[s]  $circle1 =$ ParametricPlot3D[Evaluate[curveplotter[1] + 2 {Cos[s], Sin[s], 0}],  $\{s\, ,\ 0\, ,\ 2\, \pi\} \, ,$  Display<br>Function  $\rightarrow$  Identity]  $\}$  $circle2 =$ -------<br>ParametricPlot3D[Evaluate[curveplotter[2] + 2 {Cos[s], Sin[s], 0}],  $\{s, 0, 2\pi\}$ , DisplayFunction  $\rightarrow$  Identity]; Show [curve, circle1, circle2, ViewPoint  $\rightarrow$  CMView, Axes  $\rightarrow$  True, AxesLabel  $\rightarrow$  { "x", "y", "z"}, PlotRange  $\rightarrow$  All,  $\mathtt{DisplayFunction}\xspace\rightarrow\mathtt{\$DisplayFunction}\xspace\mathtt{\}$ 

Here's what you get when you make the tube consisting of all such circles:

```
Clear[tubeplotter, s, t]
tubeplotter [s_-, t_-] = curveplotter [t] + 2 {Cos[s], Sin[s], 0};
-<br>tube = ParametricPlot3D [Evaluate [tubeplotter [s, t]],
  {t, tlow, thigh}, {s, 0, 2\pi}, DisplayFunction \rightarrow Identity];
tubeplot = Show [tube, curve, ViewPoint → CMView,
  Axes \rightarrow True, AxesLabel \rightarrow {"x", "y", "z"}, PlotRange \rightarrow All,
  \mathtt{DisplayFunction}\rightarrow \mathtt{\$DisplayFunction} \, \texttt{;}
```
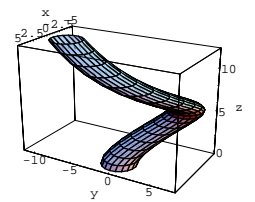

Imagine that the ends of this tube are covered with flat plates, and measure the volume of the resulting container.

#### $\Box$ G.5.a.ii)

Calculus&Mathematica thanks former C&M student Jonathan Paetsch for suggesting this part. In part i), the core curve was plotted by

curveplotter[t] =  ${3 \cos[2 t]}$ , 3 t Sin[t], 3 t}

```
with 0 \le t \le 4.
```
This time, suppose the core curve is given by curveplotter[t] =  $\{f[t], g[t], 3t\}$ 

with  $0 \le t \le 4$ , where f[t] and g[t] are unspecified functions. When you center circles of radius 2 on the curve so that they are all parallel to the xy-plane as above, you can't plot the tube because you don't have concrete formulas for f[t] and g[t]. Nevertheless, you can imagine that flat plates are put on the open end and you can measure the volume of the resulting container. Do it.

# $\Box G.5.b$

A solid R is given as all points that are simultaneously between:  $\rightarrow$  the planes x + y + 2 z = -1, and x + y + 2 z = 5,  $\rightarrow$  the planes x – y – 2 z = –3, and x – y – 2 z = 6, and  $\rightarrow$  the surfaces Sinh[x] – y + 2 z = -1, and Sinh[x] – y + 2 z = 2. When you try to measure the volume of this solid, you go with:  $Clear[x, y, z, u, v, w]$  $\{u[x_1, y_2, z_2], ulow, which\} = \{x + y + 2z, -1, 5\};$ <br> $\{v[x_1, y_2, z_2], vlow, which\} = \{x - y - 2z, -3, 6\};$  ${w[x_1, y_1, z_1], wlow, whigh} = {sinh[x] - y + 2z, -1, 2};$ 

```
Then you observe that R_{uvw} is the rectangular box
        ulow \le u \le uhigh,vlow \leq v \leq vhigh, and
        wlow \leq w \leq whigh.
So:
        volume = \int \int \int_{R} dx dy dz= \iiint_{R_{uvw}} V_{xyz}[u, v, w] du dv dw<br>= \int_{wlow}^{whigh} \int_{vlow}^{vhigh} \int_{ulow}^{uhigh} V_{xyz}[u, v, w] du dv dw.xyzsolved =
        Solve[{u == u[x, y, z], v == v[x, y, z], w == w[x, y, z]}, {x, y, z}]
     \left\{\left\{y \to \frac{1}{4} \, \left(u-v-2\,w+2\,\sinh\left[\frac{u+v}{2}\right]\right),\ z \to \frac{1}{8} \, \left(u-v+2\,w-2\,\sinh\left[\frac{u+v}{2}\right]\right)\right.,x \rightarrow \frac{u+v}{2}}
Instead of finding x[u, v, w], y[u, v, w], and z[u, v, w] in order to
calculate the volume conversion factor
        V_{xyz}[u, v, w]for converting uvw-volume measurements into xyz-volume
measurements, you can calculate
        V_{uvw}[x, y, z]which converts xyz-volume measurements into uvw-volume
measurements:
       Clear [gradu, grady, gradw]
       gradu[x, y, z] = {D[u[x, y, z], x], D[u[x, y, z], y], D[u[x, y, z], z]}\texttt{gradv}\left[\texttt{x$\_,\texttt{y$\_,\texttt{z$\_,}}} \right] = \{\texttt{D}\left[\texttt{v}\left[\texttt{x}\,,\,\texttt{y}\,,\,\texttt{z}\right],\,\texttt{x}\right],\,\texttt{D}\left[\texttt{v}\left[\texttt{x}\,,\,\texttt{y}\,,\,\texttt{z}\right],\,\texttt{y}\right],\,\texttt{D}\left[\texttt{v}\left[\texttt{x}\,,\,\texttt{y}\,,\,\texttt{z}\right],\,\texttt{z}\right]\} \}\texttt{gradw}\left[\mathbf{x}_{-},\; \mathbf{y}_{-},\; \mathbf{z}_{-}\right]=\left\{\mathbb{D}\left[\mathbb{w}\left[\mathbf{x},\; \mathbf{y},\; \mathbf{z}\right],\; \mathbf{x}\right],\; \mathbb{D}\left[\mathbb{w}\left[\mathbf{x},\; \mathbf{y},\; \mathbf{z}\right],\; \mathbf{y}\right],\; \mathbb{D}\left[\mathbb{w}\left[\mathbf{x},\; \mathbf{y},\; \mathbf{z}\right],\; \mathbf{z}\right]\right\};Vuvw[x, y, z ] =
       Abs[Det[{gradu[x, y, z], gradv[x, y, z], gradw[x, y, z]}]]
Look at this and use just a smidgen of common sense to figure out
what
        V_{xyz}[u,\,v,\,w]has got to be. Once you have
        V_{xyz}[u, v, w]nailed down, use it to help to measure the volume of the solid
described at the beginning.
```
# **G.6) Average values, centroids, and centers of mass**

#### **·G.6.a.i)**

Agree that avf<sub>R</sub> stands for the average value of  $f[x, y, z]$  as  $\{x, y, z\}$ varies through a specified solid region R in xyz-space. The formula for  $avf_R$  is

$$
\mathrm{avf}_{\mathrm{R}} = \frac{\int \int \int_{\mathrm{R}} \mathrm{f}[x,y,z] \, dx \, dy \, dz}{\int \int \int_{\mathrm{R}} \, dx \, dy \, dz}.
$$

How do you know that  $avf_R$  is a number that falls between the minimum value of f[x, y, z] on R and the maximum value of f[x, y, z] on R?

### **·G.6.a.ii)**

Suppose  $f[x, y, z]$  is not constant on R. Why do you expect that there are points  $\{x_1, y_1, z_1\}$  and  $\{x_2, y_2, z_2\}$ in R with  $f[x_1, y_1, z_1] < \text{avf}_R$  and  $f[x_2, y_2, z_2] > \text{avf}_R$ ?

### $\Box$ **G.6.b**)

Calculate the average value of f[x, y, z] =  $x^2 + y^2 + z^2$  on the trapezoidal box

 $3 \leq x \leq 7$ ,  $5 \le y \le 9$ , and  $0 \le z \le 6 + 6x + 6y$ .

### **·G.6.c) Centroids**

You get the centroid  ${x_c, y_c, z_c}$ of a solid R by setting  $x_c$  = the average value of f[x, y, z] = x on R,  $y_c$  = the average value of g[x, y, z] = y on R, and

 $z =$  the average value of h[x, y, z] = z on R. Calculate the centroid of the trapezoidal box

 $3 \leq x \leq 7$ ,

 $5 \le y \le 9$ , and

 $0 \le z \le 6 + 6x + 6y$ .

# **·G.6.d.i) Weighted averages**

Take a nonnegative function  $p[x, y, z]$  and think of it this way: The bigger  $p[x, y, z]$  is the more weight the point  $\{x, y, z\}$  has. The weighted average value of a function  $f[x, y, z]$  with respect to  $p[x, y, z]$  on a region R in three dimensions is the number

$$
\mathrm{avfp}_{\mathrm{R}} = \frac{\int \int \int_{\mathrm{R}} f(x,y,z) p(x,y,z) dx dy dz}{\int \int \int_{\mathrm{R}} p(x,y,z) dx dy dz}.
$$

# **·G.6.d.ii)**

Given a weight function p[x, y, z], how do you know that  $\alpha v f p_R$  is a number that falls between the minimum value of  $f[x, y, z]$  on R and the maximum value of  $f[x, y, z]$  on R?

#### **·G.6.d.iii)**

Take  $p[x, y, z] = e^{-x-y-z}$ . Calculate the weighted average of  $f[x, y, z] = x^2 + y^2 + z^2$  with respect to  $p[x, y, z]$  of the trapezoidal box

 $0 \leq x \leq 1$ ,  $0 \le y \le 2$ , and  $0 \le z \le 1 + 2x + y$ .

# **·G.6.e) Center of mass**

A solid R has density p[x, y, z]  $\frac{\text{grams}}{\text{cm}^3}$  at a point {x, y, z}. You get the center of mass  $\{x_u, y_u, z_u\}$ of a solid R by setting  $x_\mu$  = the average value of f[x, y, z] = x with respect to p[x, y, z] on R,  $y_\mu$  = the average value of g[x, y, z] = y with respect to p[x, y, z] on R, and  $z_\mu$  = the average value of h[x, y, z] = z with respect to p[x, y, z] on R. The top of a solid is the domed surface  $z = 8 - x^2 - y^2$ , and the bottom is the paraboloid  $z = x^2 + y^2$ . The density  $p[x, y, z]$  at a point  $\{x, y, z\}$  in the solid is proportional to the distance of  $\{x, y, z\}$  from the plane  $z = 0$ , so for  $z \neq 0$ ,  $p[x, y, z] = c z$ , where c is a positive constant of proportionality. Calculate the center of mass  $\{x_{\mu}, y_{\mu}, z_{\mu}\}$  of the solid.

#### **G.7) Switching the order of integration**

#### **·G.7.a.i)**

Here's a nice little region in the xy-plane. **Clear@x, y, region, pregion, vline, x0D;**

```
Needs@"Graphics`FilledPlot`"D;
k
c c f f filledPlot \left[\sqrt{\mathbf{x}} \cdot \mathbf{x} \cdot \mathbf{0}, 1\right],
   AspectRatio Æ 1 ê GoldenRatio, Fills Æ Pink, AxesLabel Æ 8"x", "y"<,
   PlotLabel \rightarrow "x = \gamma^2", DisplayFunction \rightarrow Identity];
\texttt{Show} \left[ \texttt{region, DisplayFunction} \rightarrow \texttt{\$DisplayFunction} \right];
```
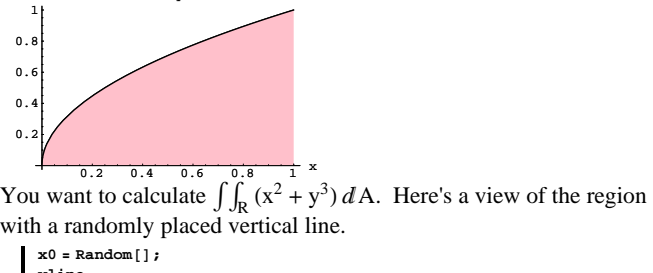

 $x = y^2$ 

with a randomly placed vertical line.

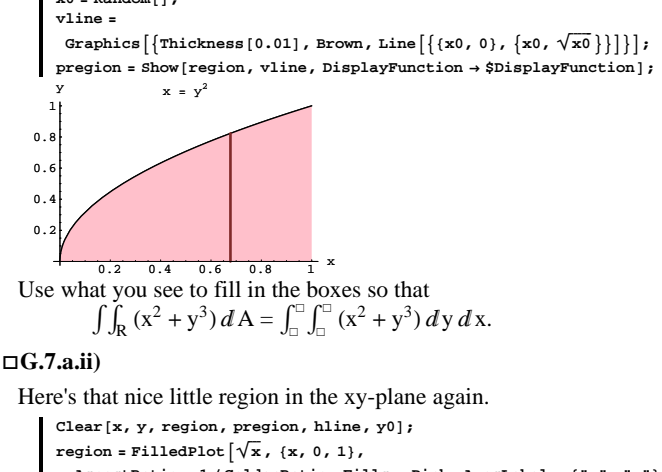

**AspectRatio** → 1 / **GoldenRatio**, Fills → Pink, AxesLabel → {"x", "y"},  $P$ **lotLabel**  $\rightarrow$  "**x** =  $\gamma^2$ ", DisplayFunction  $\rightarrow$  Identity];  $Show [region, DisplayFunction → $DisplayFunction]$ 

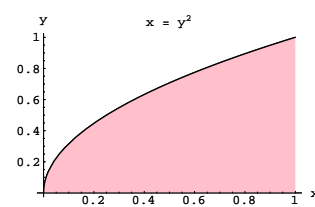

You want to calculate  $\iint_R (x^2 + y^3) dA$ . Here's a view of the region with a randomly placed horizontal line.

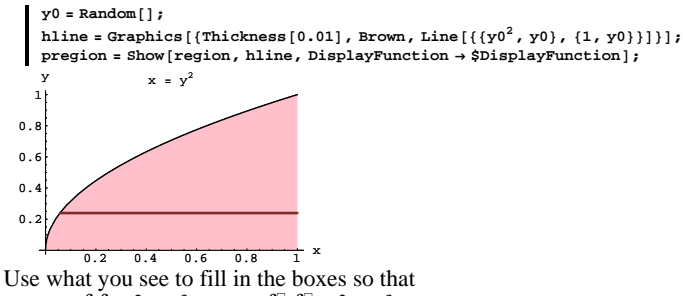

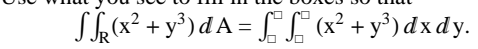

### $\Box$ G.7.a.iii)

In calculating the limits for the integral over the region here,

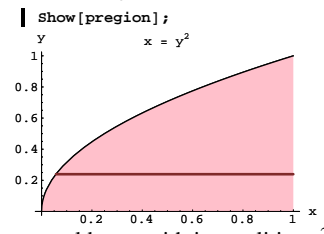

you could start with inequalities  $y^2 \le x \le 1$  and  $0 \le y \le 1$  from the picture. That would give you the limits you needed just above here.

If you want the limits for the integral in the reverse order, you can start from these inequalities and get the corresponding inequalities for the other direction. Do it.

#### $\Box$ G.7.b)

Calculate the double integral

 $\int_0^1 \int_0^{1-x} \sin[\pi (x + y)] dy dx.$ 

Then rewrite the integral in the order

 $\int_{\square}^{\square} \int_{\square}^{\square} \sin[\pi (x + y)] dx dy,$ 

filling in the  $\square$ 's with the appropriate limits. Confirm your answer by calculating both integrals.

#### $\Box$ G.7.c)

Calculate the triple integral

 $\int_0^1 \int_0^{1-x} \int_0^{x+y} \sin[\pi (x + y + z)] dz dy dx$ .<br>Then rewrite the integral in the order

 $\int_{\square}\int_{\square}\int_{\square}\sin[\pi (x + y + z)] dy dx dz,$ 

filling in the  $\square$ 's with the appropriate limits. Confirm your answer by calculating both integrals.

### G.8) Linear equations and volume

#### $\Box$ G.8.a.i) Tripping in 3D

Go with:

Clear $[x, y, z, u, v, w]$  $\{ \{au, bu, cu\}, \{av, bv, cv\}, \{aw, bw, cw\} \}$  $\{(1, 2, 0.3), (2, -3, 1), (3, -1, 3)\};$  $\{ {\bf u}[{\bf x}_-,\; {\bf y}_-, \; {\bf z}_-]$  ,  ${\bf v}[{\bf x}_-, \; {\bf y}_-, \; {\bf z}_-]$  ,  ${\bf w}[{\bf x}_-, \; {\bf y}_-, \; {\bf z}_-] \}$   $=$  $\left\{ \mathtt{au}\, \mathtt{x}+\mathtt{bu}\, \mathtt{y}+\mathtt{cu}\, \mathtt{z}\, ,\ \mathtt{av}\, \mathtt{x}+\mathtt{bv}\, \mathtt{y}+\mathtt{cv}\, \mathtt{z}\, ,\ \mathtt{aw}\, \mathtt{x}+\mathtt{bw}\, \mathtt{y}+\mathtt{cw}\, \mathtt{z}\right\}$  $\{x + 2y + 0.3 z, 2x - 3y + z, 3x - y + 3z\}$ 

#### Make three vectors:

{directionx, directiony, directionz} =  $\{\{au, av, aw\}, \{bu, bv, bw\}, \{cu, cv, cw\}\}$  $\{\{1, 2, 3\}, \{2, -3, -1\}, \{0.3, 1, 3\}\}\$ 

```
look at these plots of
      x directionx with its tail at \{0, 0, 0\},
      y directiony with its tail at the tip of x directionx, and
      z directionz with its tail at the tip of x directionx + y directiony,
and the point
      \{u[x, y, z], v[x, y, z], w[x, y, z]\}for x = 1.2, y = 0.9 and z = 0.7:
      \{x, y, z\} = \{1.2, 0.9, 0.7\};
      uvwpoint = Graphics3D[
         {Red, PointSize[0.05], Point[{u[x, y, z], v[x, y, z], w[x, y, z]}]}];
      trip = {Arrow[x direction x]}Tail \rightarrow {0, 0, 0}, VectorColor \rightarrow Blue], Arrow [y directiony,
          Tail \rightarrow x directionx, VectorColor \rightarrow Blue], Arrow [z directionz,
          Tail \rightarrow x \text{ directions} + y \text{ direction} y, \text{VectorColor} \rightarrow Blue];labels = {Graphics3D [Text['x direction x", x direction x]], Graphics3D [\texttt{Text}[\texttt{''y directory''}, \texttt{x directionx} + \frac{\texttt{y directory}}{2}]\big], \texttt{Graphics3D}\big[Text \lceil \cdot z \right\rceil directions", x directionx + y directiony + \frac{z \text{ directions}}{z} | | | ;
      threedims = Axes3D[1.0];
      Show [uwpoint, labels, trip, threedims, PlotRange \rightarrow All,
       \texttt{Boxed}\rightarrow\texttt{False}\,,\;\texttt{ViewPoint}\rightarrow\texttt{CMView} \,] \, ;
```
Note the relationship of these vectors to the variables x, y, and z, and

Here's the same thing for  $\{x, y, z\} = \{2.1, 1.6, -3.1\}$ :

 $\{ {\mathbf x}, \ {\mathbf y}, \ {\mathbf z} \} = \{2.1, \ 1.6, \ -3.1 \} \, ;$  $u$ vwpoint = Graphics3D $\lceil$ 

- {Red, PointSize[0.05], Point[{u[x, y, z], v[x, y, z], w[x, y, z]}]}];  $trip = {Arrow[x direction x,$ 
	- Tail  $\rightarrow$  {0, 0, 0}, VectorColor  $\rightarrow$  Blue], Arrow [y directiony,
	- Tail  $\rightarrow$  x directionx, VectorColor  $\rightarrow$  Blue], Arrow[z directionz,

```
Tail \rightarrow x directionx + y directiony, VectorColor \rightarrow Blue] };
labels = {Graphics3D [Text['x direction x", x direction x] } }, Graphics3D [Text \left[ "y directiony", x directionx + \frac{y \text{ directory}}{2} \right], Graphics3D \left[Text \left[ "z directionz", x directionx + y directiony + \frac{z \text{ directions}}{2} \left[\right];
threedims = Axes3D[1.0];Show [uvwpoint, labels, trip, threedims, PlotRange \rightarrow All,
 Boxed \rightarrow False, ViewPoint \rightarrow CMView];
```
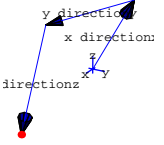

Read the code, and play with your own choices of x, y, and z until you get the feel of what's happening.

Once you feel that you have an idea of what's happening, explain the

- physical process of going with an xyz-point {x, y, z} and the vectors, directionx, directiony, and directionz,
- to take a trip starting at  $\{0, 0, 0\}$  and ending at the uvw-point  $\{u[x, y, z], v[x, y, z], w[x, y, z]\}.$

 $\square$  Tip:

What you saw was the geometry of the trip.

Here's the algebra:

Clear $[x, y, z, u, v, w, au, bu, cu, av, bv, cv, aw, bw, cw]$  $\{u[x_1, y_2, z_1], v[x_1, y_2, z_1], w[x_1, y_2, z_1]\}$  =  $\{au x + bu y + cu z, av x + bv y + cv z, aw x + bw y + cw z\};$ {directionx, directiony, directionz} =  $\{\{au, av, aw\}, \{bu, bv, bw\}, \{cu, cv, cw\}\}\$  $\{u[x, y, z], v[x, y, z], w[x, y, z]\}$  == x directionx + y directiony + z directionz True

# **·G.8.a.ii) Tripping in 3D when directionx, directiony, and directionz**

#### **are not coplanar**

Continue to go with the set-up in part i): **Clear@x, y, z, u, v, wD**  ${ \{ \text{au, bu, cu} \}, \{ \text{av, bv, cv} \}, \{ \text{aw, bw, cw} \} }$ **<sup>88</sup>1, 2, 0.3<, <sup>8</sup>2, -3, 1<, <sup>8</sup>3, -1, 3<<;**  $\{ {\bf u}[{\bf x}_-,{\bf y}_-, {\bf z}_-] \,,\, {\bf v}[{\bf x}_-,{\bf y}_-, {\bf z}_-] \,,\, {\bf w}[{\bf x}_-,{\bf y}_-, {\bf z}_-] \,\}$   $=$  $\{ {\rm au} \; {\rm x} + {\rm bu} \; {\rm y} + {\rm cu} \; {\rm z} \, , \; {\rm av} \; {\rm x} + {\rm bv} \; {\rm y} + {\rm cv} \; {\rm z} \, , \; {\rm aw} \; {\rm x} + {\rm bw} \; {\rm y} + {\rm cw} \; {\rm z} \, \}$  ${x + 2 y + 0.3 z, 2x - 3y + z, 3x - y + 3z}$ And the vectors you tripped on in part i): **<sup>8</sup>directionx, directiony, directionz<sup>&</sup>lt; <sup>=</sup>**  $\{ \{au, av, aw\}, \{bu, bv, bw\}, \{cu, cv, cw\} \}$  $\{ \{ 1\, ,\ 2\, ,\ 3 \} \, ,\ \{ 2\, ,\ -3\, ,\ -1 \} \, ,\ \{ 0\, .3\, ,\ 1\, ,\ 3 \} \}$ Note that if you are given three numbers u, v, and w, Mathematica has no trouble solving the linear system  $u = u[x, y, z] = au x + bu y + cu z$ ,  $v = v[x, y, z] = av x + bv y + cv z$ , and  $w = w[x, y, z] = aw x + bw y + cw z$ for x, y, and z:  $\{u, v, w\} = \{0.3, -6.8, 18.43\}$ Solve  $\left[\left\{u == au x + bu y + cu z, v == av x + bv y + cv z, w == aw x + bw y + cw z\right\}\right]$  $\{x, y, z\}$  $\{x \rightarrow -7.88966, y \rightarrow 1.89513, z \rightarrow 14.6647\}$ To see why Mathematica has no problem delivering the solutions above, calculate |directionx . (directiony × directionz)|:  $\lambda$ bs<sup>[directionx.directiony **x** directionz]</sup> 11.9 This is not 0; so the parallelepiped determined by the three vectors  $directionx = \{au, av, aw\},\$  $directiony = \{bu, bv, bw\}$ , and  $directionz = \{cu, cv, cw\}$ has positive volume (see the Tutorial problem on parallelepipeds). The upshot:

The vectors directionx, directiony, and directionz cannot be coplanar. How does this fact help you explain why it is that no matter what

```
has zero volume. 
 The upshot:
 The vectors directionx, directiony, and directionz are coplanar.
 How does this help you explain why when you go with the numbers 
        au, bu, cu, av, bv, cv, aw, bw, and cw 
 used here, then for all but very special choices of u, v, and w, it will be 
 impossible to solve 
       u = u[x, y, z] = au x + bu y + cu z,
       v = v[x, y, z] = av x + bv y + cv z, and
       w = w[x, y, z] = aw x + bw y + cw zfor x, y, and z?
·G.8.a.iv)
 Run with everything cleared:
      \text{Clear}(x, y, z, u, v, w, \text{au}, \text{av}, \text{aw}, \text{bu}, \text{bw}, \text{cu}, \text{cv}, \text{cw})\{u[x_1, y_2, z_1], v[x_1, y_2, z_1], w[x_1, y_2, z_1]\}8au x + bu y + cu z, av x + bv y + cv z, aw x + bw y + cw z<
     \{au x + bu y + cu z, av x + bv y + cv z, aw x + bw y + cw z\}And the three vectors:
      8directionx, directiony, directionz< =
       88au, av, aw<, 8bu, bv, bw<, 8cu, cv, cw<<
     \{\{au, av, aw\}, \{bu, bv, bw\}, \{cu, cv, cw\}\}Make a matrix:
      \text{coefficient matrix} = \{ \{ \text{au, bu, cu} \}, \{ \text{av, bv, cv} \}, \{ \text{aw, bw, cw} \} \}\texttt{MatrixForm} \left[ \texttt{coefficientmatrix} \right]i
     av bv cv<br>aw bw cw
      au bu cu
      av bv cv
                  \mathbf{r}\overline{ }\overline{ }Take its determinant:
    \detDet[coefficientMatrix]-aw bv cu + av bw cu + aw bu cv - au bw cv - av bu cw + au bv cw
 Look at:
       |directionx . (directiony × directionz)|:
    vol = Expand [directionx . directiony *directionz]
      -aw bv cu + av bw cu + aw bu cv - au bw cv - av bu cw + au bv cw
 And look at:
```
 $directionz = {cu, cv, cw}$ 

three numbers  $\{u, v, w\}$  you go with Mathematica will be able to solve the linear system

 $u = u[x, y, z] = au x + bu y + cu z,$  $v = v[x, y, z] = av x + bv y + cv z$ , and  $w = w[x, y, z] = aw x + bw y + cw z$ for x, y, and z?

#### **·G.8.a.iii)**

```
Here's a new set-up:
    Clear@x, y, z, u, v, wD
```

```
\{\{\mathtt{au, bu, cu}\}, \ \mathtt{av, bv, cv}\} = \{\{\mathtt{1, 2, 1}\}, \ \{\mathtt{2, -3, 1}\}\};8aw, bw, cw< = 8au, bu, cu< + 8av, bv, cv<;
  \{u[x_1, y_2, z_1], v[x_1, y_2, z_1], w[x_1, y_2, z_1]\}8au x + bu y + cu z, av x + bv y + cv z, aw x + bw y + cw z<
{x + 2y + z, 2x - 3y + z, 3x - y + 2z}
```
And the three vectors:

**<sup>8</sup>directionx, directiony, directionz<sup>&</sup>lt; <sup>=</sup> 88au, av, aw<, 8bu, bv, bw<, 8cu, cv, cw<<**  $\{ \{1\, ,\ 2\, ,\ 3\} \, ,\ \{ 2\, ,\ -3\, ,\ -1\} \, ,\ \{ 1\, ,\ 1\, ,\ 2\} \}$ If you are given three numbers u, v, and w, Mathematica can run into big trouble solving the linear system  $u = u[x, y, z] = au x + bu y + cu z,$  $v = v[x, y, z] = av x + bv y + cv z$ , and  $w = w[x, y, z] = aw x + bw y + cw z$ for x, y, and z:  $\{u, v, w\} = \{1, 1, 1\}$ ; Solve  $[$  {u == au x + bu y + cu z, v == av x + bv y + cv z, w == aw x + bw y + cw z},  $\{x, y, z\}$ 8< To see why Mathematica has a big problem delivering the solutions above, calculate  $|directionx.$  (directiony  $\times$  directionz):  $\Delta$ **bs** [directionx . directiony *x* directionz] 0 This is 0; so the parallelepiped determined by the three vectors

 $directionx = \{au, av, aw\},\$ directiony =  $\{bu, bv, bw\}$ , and

**detmatrix == vol** True Explain this: When you go with numbers au, bu, cu, av, bv, cv, aw, bw, and cw and the determinant of the resulting coefficient matrix:  $MatrixForm[coefficientmatrix]$ i k jjjjjj au bu cu av bv cv aw bw cw  $\mathbf{r}$  $\overline{ }$  $\overline{ }$ is not 0, then you are always guaranteed that given any numbers u, v, and w it will be possible to solve the system  $u = u[x, y, z] = au x + bu y + cu z,$  $v = v[x, y, z] = av x + bv y + cv z$ , and  $w = w[x, y, z] = aw x + bw y + cw z$ for x, y, and z. And explain this: When you go with numbers au, bu, cu, av, bv, cv, aw, bw, and cw and the determinant of the resulting coefficient matrix  $MatrixForm[coefficientmatrix]$ i  $\lim_{x \to \infty}$  is 0, then for all but very special choices of u, v, and w it will be jjjjjj au bu cu av bv cv aw bw cw  $\mathbf{r}$  $\overline{ }$ impossible to solve  $u = u[x, y, z] = au x + bu y + cu z$ ,  $v = v[x, y, z] = av x + bv y + cv z$ , and  $w = w[x, y, z] = aw x + bw y + cw z$ 

```
for x, y, and z.
```
### **G.9)** The volume conversion factor  $V_{xyz}[u, v, w]$

### **·G.9.a)**

Here's a cylinder plotted in uvw-space:

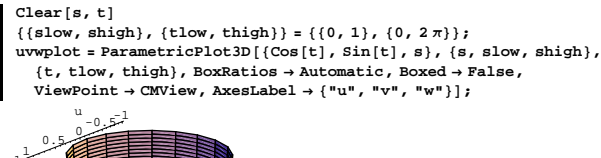

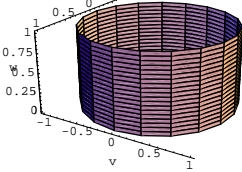

Go from uvw-space to xyz-space with:

**Clear** $[x, y, z]$ 

 $\left\{\mathbf{x} \left[\mathbf{u}_{-}, \, \mathbf{v}_{-}, \, \mathbf{w}_{-}\right], \, \mathbf{y} \left[\mathbf{u}_{-}, \, \mathbf{v}_{-}, \, \mathbf{w}_{-}\right], \, \mathbf{z} \left[\mathbf{u}_{-}, \, \mathbf{v}_{-}, \, \mathbf{w}_{-}\right]\right\} = \left\{\mathbf{u}, \, \mathbf{v}, \, \mathbf{u} \, \mathbf{v} \, \mathbf{w}\right\}$ 8u, v, u v w<

Here's how that cylinder plots out in xyz-space:

 $\texttt{Parameter}$ **icPlot3D**  $\texttt{[Evaluate[}$ 

 ${x[Cos[t], Sin[t], s], y[Cos[t], Sin[t], s], z[Cos[t], Sin[t], s]]},$  $\{s, \text{slow}, \text{ship}\}, \{\text{t}, \text{tlow}, \text{thing}\}, \text{AxesLabel} \rightarrow \{\text{``x''}, \text{``y''}, \text{``z''}\}\}.$ 

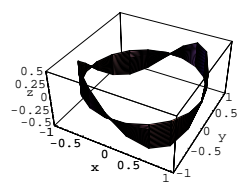

 Damaged goods. Look at the volume conversion factor  $V_{xyz}[u, v, w]$ :

**Clear@gradx, grady, gradz, VxyzD gradx@u\_, v\_, w\_<sup>D</sup> <sup>=</sup>**  $\{D[x[u, v, w], u], D[x[u, v, w], v], D[x[u, v, w], w]\};$ **grady@u\_, v\_, w\_<sup>D</sup> <sup>=</sup>**  $\{D[y[u, v, w], u], D[y[u, v, w], v], D[y[u, v, w], w]\};$ **gradz**  $[u_-, v_-, w_-]$  =  $\left\{\mathtt{D}\!\left[\mathtt{z}\!\left[\mathtt{u},\,\mathtt{v},\,\mathtt{w}\right],\,\mathtt{u}\right],\,\mathtt{D}\!\left[\mathtt{z}\!\left[\mathtt{u},\,\mathtt{v},\,\mathtt{w}\right],\,\mathtt{v}\right],\,\mathtt{D}\!\left[\mathtt{z}\!\left[\mathtt{u},\,\mathtt{v},\,\mathtt{w}\right],\,\mathtt{w}\right]\right\};$ **Vxyz@u\_, v\_, w\_<sup>D</sup> <sup>=</sup> Abs** [Det  $[$ {gradx [u, v, w], grady [u, v, w], gradz [u, v, w] } ] ]

Abs [u v]

Use the volume conversion factor to help to explain why the xyz-plot of the original uvw-cylinder turned out the way it did.

#### **·G.9.b)**

Take any cleared functions  $f[u]$  and  $g[u, v]$ . Someone said that if you start in uvw-space with a solid  $R_{uvw}$  and go to xyz-space via

 $x[u, v, w] = u$ ,

 $y[u, v, w] = v + f[u]$ , and

 $z[u, v, w] = w + g[u, v],$ 

then the xyz-plot,  $R_{xyz}$ , of  $R_{uvw}$  is likely to be a different shape from the original shape of  $R_{uvw}$ , but the xyz-volume measurement of  $R_{xvz}$  is likely to be the same as the uvw-volume measurement of  $R_{uvw}$ . What's your opinion?

**·Tip:**

Start with:

```
Clear[x, y, z, u, v, w, f, g]\mathbf{x}[\mathbf{u}_-,\mathbf{v}_-,\mathbf{w}_-]=\mathbf{u};y
c
u_, v_, w_
d
d
s
v
c
w
c
w
c
w
c
w
c
w
c
w
c
w
c
w
c
w
c
w
c
w
c
w
c
w
c
w
c
w
c
w
c
w
c
w
c
c
w
c
c
w
c
c
c
c
```